# <span id="page-0-0"></span>Algebraic Programming for High Performance Auto-Parallelised Solvers

### Albert-Jan N. Yzelman Denis Jelovina Aristeidis Mastoras Alberto Scolari Daniele G. Spampinato

Computing Systems Laboratory, Huawei Research, Zürich

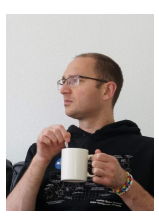

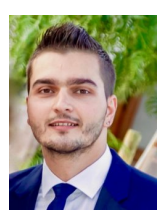

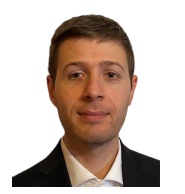

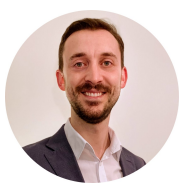

7th of March, MS54, SIAM PP24

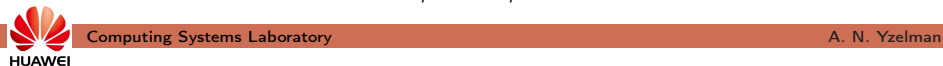

• Hero programmers: achieve maximum efficiency;

• Humble programmers: achieve maximum productivity.

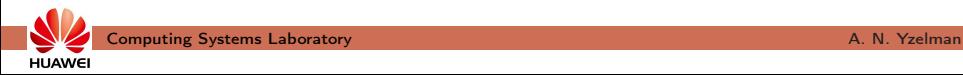

- Hero programmers: achieve maximum efficiency;
	- domain, lower bounds, algorithms, coding, and hardware experts - increasingly complex: many-core, heterogeinity, **deeper NUMA** effects, memory walls, and low memory capacity per core.
- Humble programmers: achieve maximum productivity.

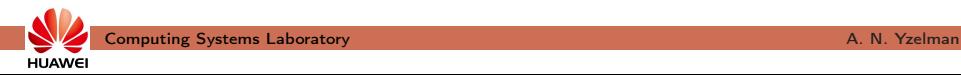

- Hero programmers: achieve maximum efficiency;
	- domain, lower bounds, algorithms, coding, and hardware experts - increasingly complex: many-core, heterogeinity, **deeper NUMA** effects, memory walls, and low memory capacity per core.
- Humble programmers: achieve maximum productivity.
	- easy-to-use, "scalable" programming: MapReduce, Spark, ...
	- 100% of peak performance not absolutely required
	- typically sequential, data-centric, reliable, automatic

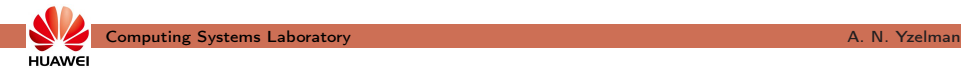

- Hero programmers: achieve maximum efficiency;
	- domain, lower bounds, algorithms, coding, and hardware experts - increasingly complex: many-core, heterogeinity, **deeper NUMA** effects, memory walls, and low memory capacity per core.
- Humble programmers: achieve maximum productivity.
	- easy-to-use, "scalable" programming: MapReduce, Spark, ...
	- 100% of peak performance not absolutely required
	- typically sequential, data-centric, reliable, automatic

Increasingly many hardware targets,

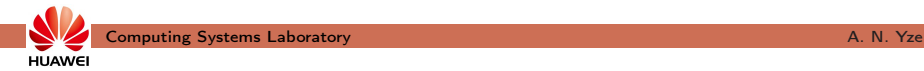

- Hero programmers: achieve maximum efficiency;
	- domain, lower bounds, algorithms, coding, and hardware experts - increasingly complex: many-core, heterogeinity, **deeper NUMA** effects, memory walls, and low memory capacity per core.
- Humble programmers: achieve maximum productivity.
	- easy-to-use, "scalable" programming: MapReduce, Spark, ...
	- 100% of peak performance not absolutely required
	- typically sequential, data-centric, reliable, automatic

Increasingly many hardware targets,

increasingly heterogeneous hardware:

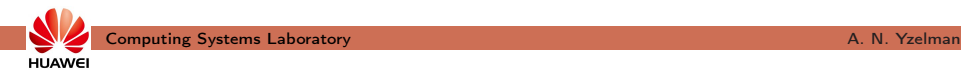

- Hero programmers: achieve maximum efficiency;
	- domain, lower bounds, algorithms, coding, and hardware experts - increasingly complex: many-core, heterogeinity, **deeper NUMA** effects, memory walls, and low memory capacity per core.
- Humble programmers: achieve maximum productivity.
	- easy-to-use, "scalable" programming: MapReduce, Spark, ...
	- 100% of peak performance not absolutely required
	- typically sequential, data-centric, reliable, automatic

Increasingly many hardware targets,

increasingly heterogeneous hardware:

# a software productivity crisis is looming

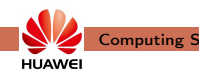

## Historical context

- The Design and Analysis of Computer Algorithms, Aho, Hopcroft, Ullman (1974)
- Introduction to Algorithms (first edition only), Cormen, Leiserson, Rivest (1990)
- Elements of Programming, Alexander Stepanov & Paul McJones (2009)
- Graph Algorithms in the Language of Linear Algebra, Jeremy Kepner & John Gilbert (2011)
- From Mathematics to Generic Programming, Alexander Stepanov & Daniel Rose (2015)
- GraphBLAS.org, following work by Kepner & Gilbert, Kepner, Gilbert, Buluç, Mattson, et alii (2016)

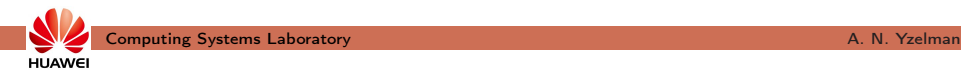

## Historical context

- The Design and Analysis of Computer Algorithms, Aho, Hopcroft, Ullman (1974)
- Introduction to Algorithms (first edition only), Cormen, Leiserson, Rivest (1990)
- Elements of Programming, Alexander Stepanov & Paul McJones (2009)
- Graph Algorithms in the Language of Linear Algebra, Jeremy Kepner & John Gilbert (2011)
- From Mathematics to Generic Programming, Alexander Stepanov & Daniel Rose (2015)
- GraphBLAS.org, following work by Kepner & Gilbert, Kepner, Gilbert, Buluç, Mattson, et alii (2016)
- A C++ GraphBLAS, Y., Suijlen, Di Nardo, Nash (2017)
- Algebraic Programming (2021 onwards)

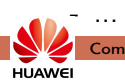

Algebraic Programming, or ALP for short:

- sequential, data-centric, standard  $C++$ ;
- similar to the Standard Template Library (STL), thus

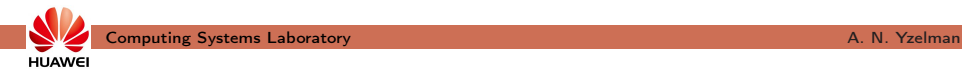

Algebraic Programming, or ALP for short:

- sequential, data-centric, standard  $C++$ ;
- similar to the Standard Template Library (STL), thus
- humble

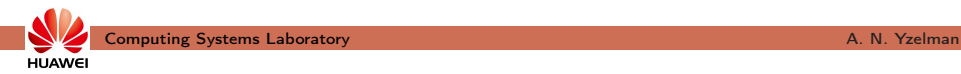

Algebraic Programming, or ALP for short:

- sequential, data-centric, standard  $C++$ ;
- similar to the Standard Template Library (STL), thus
- humble, yet also auto-parallelising and high performance.

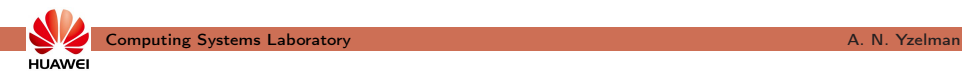

Algebraic Programming, or ALP for short:

- sequential, data-centric, standard  $C++$ ;
- similar to the Standard Template Library (STL), thus
- humble, yet also auto-parallelising and high performance.

Principles:

• explicitly annotate computations with algebraic information;

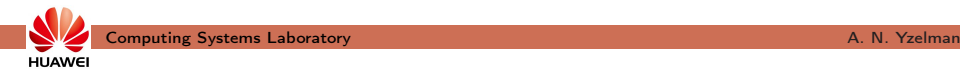

Algebraic Programming, or ALP for short:

- sequential, data-centric, standard  $C++$ ;
- similar to the Standard Template Library (STL), thus
- humble, yet also auto-parallelising and high performance.

### Principles:

- explicitly annotate computations with algebraic information;
- allow compile-time introspection of algebraic information;

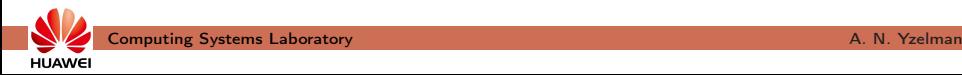

Algebraic Programming, or ALP for short:

- sequential, data-centric, standard  $C++$ ;
- similar to the Standard Template Library (STL), thus
- humble, yet also auto-parallelising and high performance.

### Principles:

- explicitly annotate computations with algebraic information;
- allow compile-time introspection of algebraic information;
- automatically optimise code based on algebraic information;

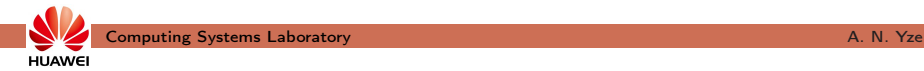

Algebraic Programming, or ALP for short:

- sequential, data-centric, standard  $C++$ ;
- similar to the Standard Template Library (STL), thus
- humble, yet also auto-parallelising and high performance.

## Principles:

- explicitly annotate computations with algebraic information;
- allow compile-time introspection of algebraic information;
- automatically optimise code based on algebraic information;
- allow only scalable expressions.

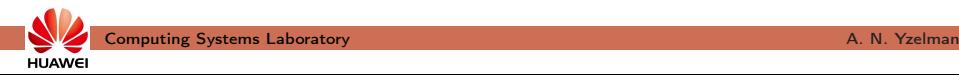

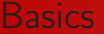

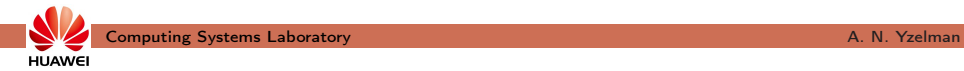

### Example: sparse linear algebra, ALP/GraphBLAS

- 1) containers: scalars, vectors, and matrices;
- 2) structures:
- 3) primitives:

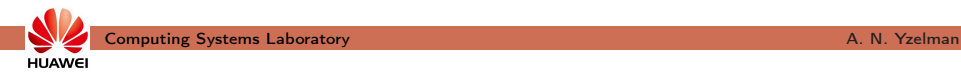

### Example: sparse linear algebra, ALP/GraphBLAS

- 1) containers: scalars, vectors, and matrices;
- 2) structures: binary operators, monoids, and semirings; and
- 3) primitives:

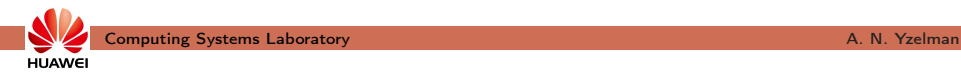

### Example: sparse linear algebra, ALP/GraphBLAS

- 1) containers: scalars, vectors, and matrices;
- 2) structures: binary operators, monoids, and semirings; and
- 3) primitives: eWiseApply, reduction into scalar or vector (fold), mxv.

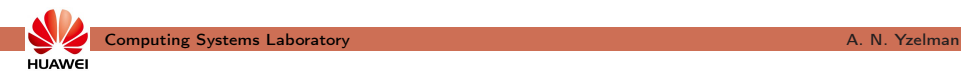

### Example: sparse linear algebra, ALP/GraphBLAS

- 1) containers: scalars, vectors, and matrices;
- 2) structures: binary operators, monoids, and semirings; and
- 3) primitives: eWiseApply, reduction into scalar or vector (fold), mxv.

Containers are similar to the standard template library (STL): grb:: Vector< double >  $x(n)$ ,  $y(n)$ ,  $z(n)$ ;  $grb :: Matrix < **double** > A(*n*, *n*)$ ;

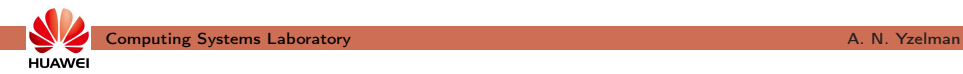

### Example: sparse linear algebra, ALP/GraphBLAS

- 1) containers: scalars, vectors, and matrices;
- 2) structures: binary operators, monoids, and semirings; and
- 3) primitives: eWiseApply, reduction into scalar or vector (fold), mxv.

Containers are similar to the standard template library (STL): grb :: Vector< double >  $x( n )$ ,  $y( n )$ ,  $z( n )$ ;  $grb :: Matrix < **double** > A(*n*, *n*)$ ;

Elements may be any POD type

 $grb :: Vector < std::pair < int , double > > pairs( n )$ ;

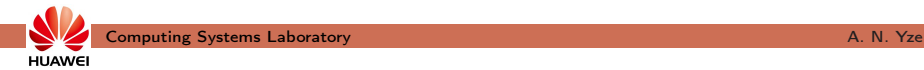

### Example: sparse linear algebra, ALP/GraphBLAS

- 1) containers: scalars, vectors, and matrices;
- 2) structures: binary operators, monoids, and semirings; and
- 3) primitives: eWiseApply, reduction into scalar or vector (fold), mxv.

Containers are similar to the standard template library (STL): grb :: Vector< double >  $x( n )$ ,  $y( n )$ ,  $z( n )$ ;  $grb :: Matrix < double > A(n, n)$ ;

Elements may be any POD type, containers have capacities

g r b : : Vec to r< s t d : : p a i r < i n t , double > > p a i r s ( n ) ; g r b : : Vec to r< bool > s ( n , 1 ) ; // nz cap : one g r b : : Ma t rix< void > L ( n , n , nz ) ; // nz cap : nz

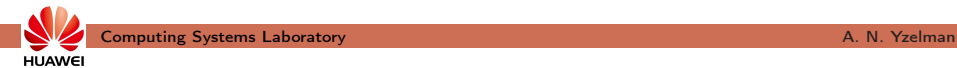

### Example: sparse linear algebra, ALP/GraphBLAS

- 1) containers: scalars, vectors, and matrices;
- 2) structures: binary operators, monoids, and semirings; and
- 3) primitives: eWiseApply, reduction into scalar or vector (fold), mxv.
- Containers are similar to the standard template library (STL): grb :: Vector< double >  $x( n )$ ,  $y( n )$ ,  $z( n )$ ;  $grb :: Matrix < double > A(n, n)$ ;

Elements may be any POD type, containers have capacities and IDs:

$$
\begin{array}{l} \mathsf{grb}::\mathsf{Vector} < \mathsf{std}::\mathsf{pair} < \mathsf{int}, \mathsf{ double} > > \mathsf{ pairs} \left( n \right) ; \\ \mathsf{grb}::\mathsf{Vector} < \mathsf{bool} > \mathsf{s} \left( n, 1 \right); \quad // \mathsf{ nz} \mathsf{ cap}: \mathsf{ one} \\ \mathsf{grb}::\mathsf{Matrix} < \mathsf{void} > \mathsf{L} \left( n, n, nz \right); \quad // \mathsf{ nz} \mathsf{ cap}: \mathsf{ nz} \\ \mathsf{std}::\mathsf{ cout} << \mathsf{ "s_u has_u|D_u" << \mathsf{ grb}: \mathsf{ getlD} \left( s \right) << \mathsf{ " \setminus n" } \end{array}
$$

### Algebraic structures are types. E.g., min :  $D_1 \times D_2 \rightarrow D_3$  reads

 $grb :: operators :: min <$  double, int, double > minOp;

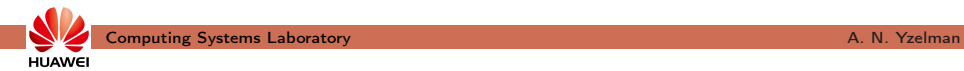

Algebraic structures are types. E.g., min :  $D_1 \times D_2 \rightarrow D_3$  reads  $grb :: operators :: min < **double**, int, double > minOp;$ Algebraic type traits: is associative  $\langle$  OP  $\rangle$ :value, is commutative, ...

- enables auto-parallelisation and other automatic optimisations.

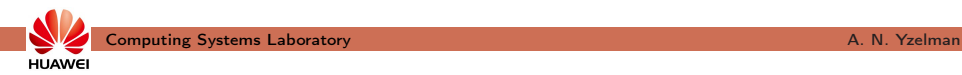

**Algebraic structures are types.** E.g., min :  $D_1 \times D_2 \rightarrow D_3$  reads  $grb :: operators :: min <$  double, int, double > minOp;

Algebraic type traits: is associative  $\langle$  OP  $\rangle$ : value, is commutative, ...

- enables auto-parallelisation and other automatic optimisations.

More complex structures may be **composed**:

```
grb :: Monoid <grb : : operators : : add\langle double \rangle, grb : : identities : : zero
> addMon ;
```
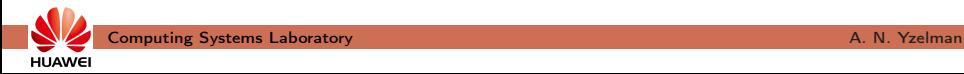

**HUAWE** 

Algebraic structures are types. E.g., min :  $D_1 \times D_2 \rightarrow D_3$  reads  $grb :: operators :: min < **double**, int, double > minOp;$ 

Algebraic type traits: is associative  $\langle$  OP  $\rangle$ : value, is commutative, ...

- enables auto-parallelisation and other automatic optimisations.

More complex structures may be **composed**:

```
grb :: Monoid <grb : : operators : : add\langle double \rangle, grb : : identities : : zero
> addMon ;
```

```
grb :: Semiring <grb :: operator s :: add < <b>double</b> >,
  grb :: operator s :: mul < double >,
  grb :: identities : : zero, grb : : identities : : one
> mySemiring ;
```
- grb :: set  $(x, 1.0)$ ;  $\frac{y}{x_i} = 1, \forall i$
- grb :: setElement( y, 3.0, n/2 );  $\frac{1}{2}$  y<sub>n/2</sub> = 3

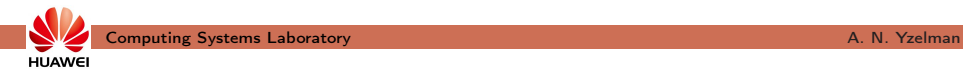

- grb :: set  $(x, 1.0)$ ;  $\frac{y}{x_i} = 1, \forall i$
- grb :: setElement( y, 3.0, n/2 );  $\frac{1}{2}$  y<sub>n/2</sub> = 3

Semantics may change based on required algebraic structures:

- grb :: eWiseApply( z, x, x, minOp );  $// z_i = min{x_i, x_i}, \forall i$
- grb:: eWiseApply( z, x, y, minOp );  $\frac{1}{Z_{n/2}} = \min\{x_{n/2}, y_{n/2}\}$

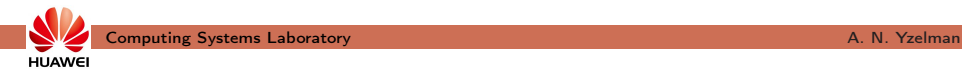

- grb :: set  $(x, 1.0)$ ;  $\frac{y}{x_i} = 1, \forall i$
- grb :: setElement( y, 3.0, n/2 ); //  $y_{n/2} = 3$

Semantics may change based on required algebraic structures:

- grb :: eWiseApply( z, x, x, minOp );  $// z_i = min{x_i, x_i}, \forall i$
- grb:: eWiseApply( z, x, y, minOp );  $\frac{1}{Z_{n/2}} = \min\{x_{n/2}, y_{n/2}\}$
- grb:: eWiseApply( z, x, y, addMon );//  $z_{n/2} = x_i + y_i$ ,  $z_{i \neq n/2} = x_i$

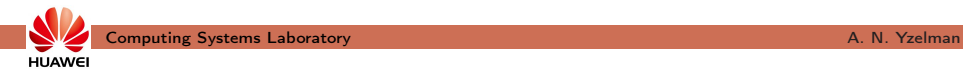

- grb :: set  $(x, 1.0)$ ;  $\frac{y}{x_i} = 1, \forall i$
- grb :: setElement( y, 3.0, n/2 ); //  $y_{n/2} = 3$

Semantics may change based on **required** algebraic structures:

- grb :: eWiseApply( z, x, x, minOp );  $// z_i = min{x_i, x_i}, \forall i$
- grb:: eWiseApply( z, x, y, minOp );  $\frac{1}{Z_{n/2}} = \min\{x_{n/2}, y_{n/2}\}$
- grb:: eWiseApply( z, x, y, addMon );//  $z_{n/2} = x_i + y_i$ ,  $z_{i \neq n/2} = x_i$
- grb :: mxv( y, A, x, mySemiring ); //  $v = Ax$ ; in-place

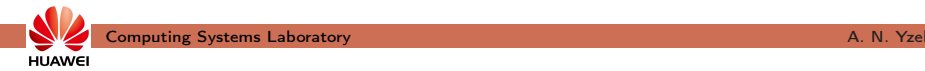

- grb :: set  $(x, 1.0)$ ;  $\frac{y}{x_i} = 1, \forall i$
- grb :: setElement( y, 3.0, n/2 ); //  $y_{n/2} = 3$

Semantics may change based on required algebraic structures:

- grb :: eWiseApply( z, x, x, minOp );  $// z_i = min{x_i, x_i}, \forall i$
- grb:: eWiseApply( z, x, y, minOp );  $\frac{1}{Z_{n/2}} = \min\{x_{n/2}, y_{n/2}\}$
- grb:: eWiseApply( z, x, y, addMon );//  $z_{n/2} = x_i + y_i$ ,  $z_{i \neq n/2} = x_i$
- grb::  $mxv(y, A, x, mySemiring)$ ; //  $y == Ax$ ; in-place

All primitives except 'getters' such as  $grb::$  { size , nrows, nnz, capacity }:

• allow input & output masks, descriptors, and phase arguments;

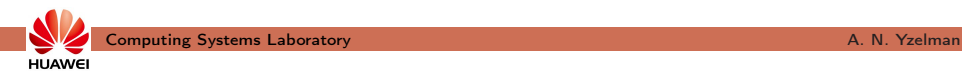

- grb :: set  $(x, 1.0)$ ;  $\frac{y}{x_i} = 1, \forall i$
- grb :: setElement( y, 3.0, n/2 ); //  $y_{n/2} = 3$

Semantics may change based on **required** algebraic structures:

- grb :: eWiseApply( z, x, x, minOp );  $// z_i = min{x_i, x_i}, \forall i$
- grb:: eWiseApply( z, x, y, minOp );  $\frac{1}{Z_{n/2}} = \min\{x_{n/2}, y_{n/2}\}$
- grb:: eWiseApply( z, x, y, addMon );//  $z_{n/2} = x_i + y_i$ ,  $z_{i \neq n/2} = x_i$
- grb::  $mxv(y, A, x, mySemiring)$ ; //  $y == Ax$ ; in-place

All primitives except 'getters' such as  $grb::$  { size , nrows, nnz, capacity }:

- allow input & output masks, descriptors, and phase arguments;
- return error codes such as for mismatching dimensions.

**HUAWE** 

## Example: PageRank

### Inner PageRank loop in ALP, following a textbook definition:

```
beta = gamma = 0;
fold | \lt invert_mask \gt (gamma, pr, r, add ); // gamma = pr ( ! r ) * e^T<br>eWiseApply ( u, pr, r, mul ); // u = pr .* r
eWiseApply \overline{u}, pr, r, mul);<br>gamma = \left( alpha * gamma + 1 - alpha \left| u \right| r; // standard scalar arith.
gamma = ( alpha ∗ gamma + 1 - alpha ) / n; // standard<br>set ( t . 0 ): vxm ( t . u . L . plus Times ): // t = u * L
s et (t, 0); vxm (t, u, L, plus Times ); \frac{1}{t} t = u * L<br>fold (t, gamma, add ); \frac{1}{t} t = t + gamma
fold \begin{array}{lll} \text{fold} & \text{t}, & \text{gamma}, & \text{a} \text{d} \text{d} \end{array}<br>dot (beta, pr. t, add, absDiff); // beta = || pr - t || 1
dot( beta, pr, t, add, absDiff );
std::swap(pr, t); ++iter;if ( beta \le tol | | iter = max iter ) { break; }
```
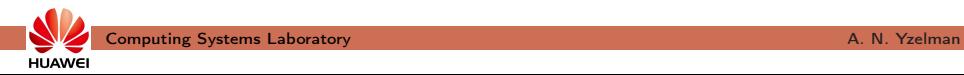

## Example: PageRank

### Inner PageRank loop in ALP, following a textbook definition:

```
beta = gamma = 0;
fold l \lt invert_mask \gt (gamma, pr, r, add ); // gamma = pr( !r ) * e^T<br>eWiseApply ( u, pr, r, mul ); // u = pr .* r
eWiseApply \overline{u}, pr, r, mul);<br>gamma = \left( alpha * gamma + 1 - alpha \left| u \right| r; // standard scalar arith.
gamma = ( a l p h a * gamma + 1 − a l p h a ) / n ; // st a n d a r d v s c a r d v s c a r d v s c a r a r a
s et (t, 0); vxm (t, u, L, plus Times ); \frac{1}{t} t = u * L<br>fold (t, gamma, add ); \frac{1}{t} t = t + gamma
fold \begin{array}{lll} \text{fold} & \text{t}, & \text{gamma}, & \text{a} \text{d} \text{d} \end{array}<br>dot (beta, pr. t, add, absDiff); // beta = || pr - t || 1
dot( beta, pr, t, add, absDiff );
std :: swap( pr, t ); ++iter;if ( beta \le tol \left| \right| iter = max iter ) { break; }
```
Easy to use: very close to MATLAB, Octave, Eigen, etc.

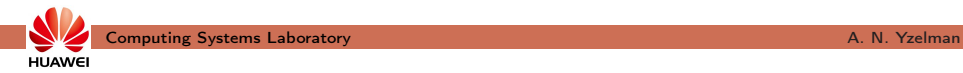
# Example: PageRank

Inner PageRank loop in ALP, following a textbook definition:

```
beta = gamma = 0;
fold l \lt invert_mask \gt (gamma, pr, r, add ); // gamma = pr( !r ) * e^T<br>eWiseApply ( u, pr, r, mul ); // u = pr .* r
eWiseApply \overline{u}, pr, r, mul);<br>gamma = \left( alpha * gamma + 1 - alpha \left| u \right| r; // standard scalar arith.
gamma = ( a l p h a * gamma + 1 − a l p h a ) / n ; // st a n d a r d v s c a r d v s c a r d v s c a r a r a<br>set ( t , 0 ) : v x m ( t , u , L , p l u s T i m e s ) : // t = u * L
s et (t, 0); vxm (t, u, L, plus Times ); \frac{1}{t} t = u * L<br>fold (t, gamma, add ); \frac{1}{t} t = t + gamma
fold \begin{array}{lll} \text{fold} & \text{t}, & \text{gamma}, & \text{a} \text{d} \text{d} \end{array}<br>dot (beta, pr. t, add, absDiff); // beta = || pr - t || 1
dot( beta, pr, t, add, absDiff );
std :: swap( pr, t ); ++iter;if ( beta \le tol | | iter = max iter ) { break; }
```
Easy to use: very close to MATLAB, Octave, Eigen, etc.

• also supports mixed precision and complex arithmetic:

typedef std:: complex< double > T; // abstract value type grb :: Vector $<$  T  $>$  x;

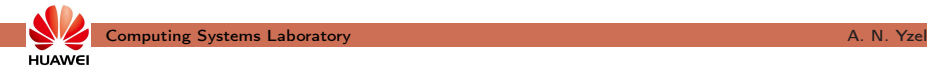

# Example: PageRank

### Inner PageRank loop in ALP, following a textbook definition:

```
beta = gamma = 0;
fold l \lt invert_mask \gt (gamma, pr, r, add ); // gamma = pr( !r ) * e^T<br>eWiseApply ( u, pr, r, mul ); // u = pr .* r
eWiseApply \overline{u}, pr, r, mul);<br>gamma = \left( alpha * gamma + 1 - alpha \left| u \right| r; // standard scalar arith.
gamma = ( a l p h a * gamma + 1 − a l p h a ) / n ; // st a n d a r d v s c a r d v s c a r d v s c a r a r a<br>set ( t , 0 ) : v x m ( t , u , L , p l u s T i m e s ) : // t = u * L
s et (t, 0); vxm (t, u, L, plus Times ); \frac{1}{t} t = u * L<br>fold (t, gamma, add ); \frac{1}{t} t = t + gamma
fold \begin{array}{lll} \text{fold} & \text{t}, & \text{gamma}, & \text{a} \text{d} \text{d} \end{array}<br>dot (beta, pr. t, add, absDiff); // beta = || pr - t || 1
dot( beta, pr, t, add, absDiff );
std::swap(pr, t); ++iter;if ( beta \le tol | | iter = max iter ) { break; }
```
Easy to use: very close to MATLAB, Octave, Eigen, etc.

• also supports mixed precision and complex arithmetic:

```
typedef std:: complex< double > T; // abstract value type
grb :: Vector < T > x;Semiring<operators::add\langle T \rangle, operators::mul\langle T \rangle,
     id entites : : zero, id entities : : one
> plus Times :
```
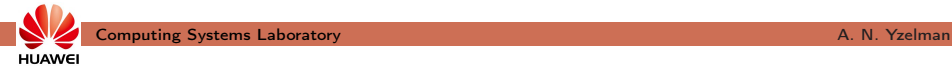

**HUAWEI** 

## Example: PageRank

Inner PageRank loop in ALP, following a textbook definition:

```
beta = gamma = 0;
fold l \lt invert_mask \gt (gamma, pr, r, add ); // gamma = pr( !r ) * e^T<br>eWiseApply ( u, pr, r, mul ); // u = pr .* r
eWiseApply \overline{u}, pr, r, mul);<br>gamma = \left( alpha * gamma + 1 - alpha \left| u \right| r; // standard scalar arith.
gamma = ( alpha ∗ gamma + 1 − alpha ) / n; // standard<br>set( t . 0 ): vxm( t . u . L . plusTimes ): // t = u * L
s et (t, 0); vxm (t, u, L, plus Times ); \frac{1}{t} t = u * L<br>fold (t, gamma, add ); \frac{1}{t} t = t + gamma
fold \begin{array}{lll} \text{fold} & \text{t}, & \text{gamma}, & \text{a} \text{d} \text{d} \end{array}<br>dot (beta, pr. t, add, absDiff); // beta = || pr - t || 1
dot( beta, pr, t, add, absDiff );
std::swap(pr, t); ++iter;if ( beta \le tol \left| \right| iter = max iter ) { break; }
```
Easy to use: very close to MATLAB, Octave, Eigen, etc.

• also supports mixed precision and complex arithmetic:

```
typedef std:: complex< double > T; // abstract value type
grb :: Vector < T > x;Semiring<operators::add\langle T \rangle, operators::mul\langle T \rangle,
    id entites : : zero, id entities : : one
> plus Times :
dot ( beta, x, y, add, operators :: conj right mu < T >() );
   Computing Systems Laboratory A. N. Yzelman
```
Compile-time selected backends:

- 1) specific backend for specific architectures or systems;
- 2) specific backends for specific use cases.

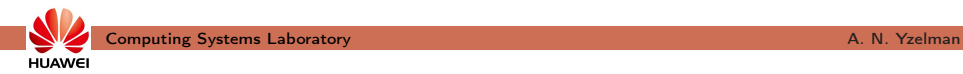

Compile-time selected backends:

- 1) specific backend for specific architectures or systems;
- 2) specific backends for specific use cases.

Backends may be composed to

- support heterogeneous targets;
- combine shared-memory parallel with an auto-vectorising backend;
- combine shared-, distributed-memory backends into a hybrid one.

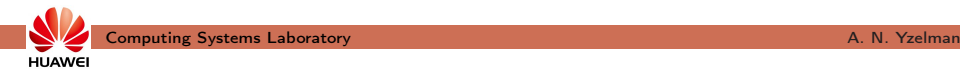

Compile-time selected backends:

- 1) specific backend for specific architectures or systems;
- 2) specific backends for specific use cases.

Backends may be composed to

- support heterogeneous targets;
- combine shared-memory parallel with an auto-vectorising backend;
- combine shared-, distributed-memory backends into a hybrid one.

Use different backends without ever changing the ALP programs(!)

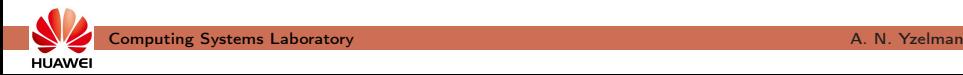

Compile-time selected backends:

- 1) specific backend for specific architectures or systems;
- 2) specific backends for specific use cases.

Backends may be composed to

- support heterogeneous targets;
- combine shared-memory parallel with an auto-vectorising backend;
- combine shared-, distributed-memory backends into a hybrid one.

Use different backends without ever changing the ALP programs(!)

Selecting the sequential auto-vectorising backend:

grbcxx -o myProgram myProgram.cpp

grbrun ./myProgram datasets/west0497.mtx

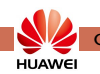

Compile-time selected backends:

- 1) specific backend for specific architectures or systems;
- 2) specific backends for specific use cases.

Backends may be composed to

- support heterogeneous targets;
- combine shared-memory parallel with an auto-vectorising backend;
- combine shared-, distributed-memory backends into a hybrid one.

Use different backends without ever changing the ALP programs(!) Selecting the **shared-memory parallel auto-vectorising** backend: grbcxx --backend reference\_omp -o myProgram myProgram.cpp grbrun -b reference\_omp ./myProgram datasets/west0497.mtx

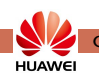

Compile-time selected backends:

- 1) specific backend for specific architectures or systems;
- 2) specific backends for specific use cases.

Backends may be composed to

- support heterogeneous targets;
- combine shared-memory parallel with an auto-vectorising backend;
- combine shared-, distributed-memory backends into a hybrid one.

Use different backends without ever changing the ALP programs(!) Selecting the 1D distributed-memory parallel backend (4 nodes): grbcxx -b bsp1d -o myProgram myProgram.cpp grbrun -b bsp1d -np 4 ./myProgram datasets/west0497.mtx

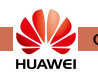

Compile-time selected backends:

- 1) specific backend for specific architectures or systems;
- 2) specific backends for specific use cases.

Backends may be composed to

- support heterogeneous targets;
- combine shared-memory parallel with an auto-vectorising backend;
- combine shared-, distributed-memory backends into a hybrid one.

Use different backends without ever changing the  $ALP$  programs $(!)$ Selecting the hybrid shared and dist. parallel backend (10 nodes): grbcxx -b hybrid -o myProgram myProgram.cpp grbrun -b hybrid -np 10 ./myProgram datasets/west0497.mtx

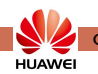

Suppose we compute  $s = r + \alpha v$  over a given semiring:

- 1) grb :: set (s, r);  $\frac{1}{s} = r$
- 2) grb :: eWiseMul( s, alpha, v, semiring ); // s  $+=$  alpha  $.*$  v

**Blocking** execution: the vector s is accessed twice

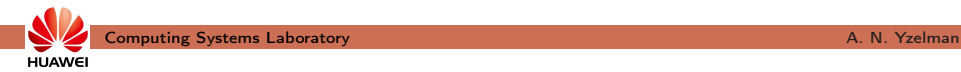

Suppose we compute  $s = r + \alpha v$  over a given semiring:

1) grb:: set(**s**, **r** ); 
$$
\frac{1}{s} = r
$$

2) grb :: eWiseMul( s, alpha, v, semiring ); // s  $+=$  alpha  $.*$  v

Blocking execution: the vector s is accessed twice; performance  $\boldsymbol{X}$ 

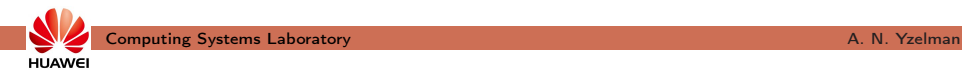

Suppose we compute  $s = r + \alpha v$  over a given semiring:

1) grb:: set(**s**, **r** ); 
$$
\frac{1}{s} = r
$$

2) grb :: eWiseMul( s, alpha, v, semiring ); // s  $\pm$  = alpha  $\cdot *$  v

Blocking execution: the vector s is accessed twice; performance  $\boldsymbol{X}$ 

Manual fusion (Y. et al., '20): performance ✓

```
grb :: eWiselambda ( [ &s, &r, &alpha, &v, &ring ] (const size t i) \{grb::apply( s[i], alpha, v[i], ring.getMultiplicative Operator() );
   grb :: fold (s[i], rf[i], ring.getAdditiveOperator());\}, s, r, v ):
```
Ref.: A C++ GraphBLAS: specification, implementation, parallelisation, and evaluation by Y., D. Di Nardo, J. M. Nash, and W. J. Suijlen (2020).

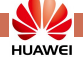

Suppose we compute  $s = r + \alpha v$  over a given semiring:

1) grb:: set(**s**, **r** ); 
$$
\frac{1}{s} = r
$$

2) grb :: eWiseMul( s, alpha, v, semiring ); // s  $\pm$  = alpha  $\cdot *$  v

Blocking execution: the vector s is accessed twice; performance  $\boldsymbol{X}$ 

Manual fusion (Y. et al., '20): performance  $\checkmark$ , not very humble  $\checkmark$ 

```
grb::eWiselambda ( [ &s, &r, &alpha, &v, &ring ] (const size t i) \{grb::apply( s[i], alpha, v[i], ring.getMultiplicative Operator() );
   grb :: fold (s[i], rf[i], ring.getAdditiveOperator());\}, s, r, v ):
```
Ref.: A C++ GraphBLAS: specification, implementation, parallelisation, and evaluation by Y., D. Di Nardo, J. M. Nash, and W. J. Suijlen (2020).

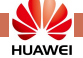

Suppose we compute  $s = r + \alpha v$  over a given semiring:

1) grb:: set(**s**, **r** ); 
$$
\frac{1}{s} = r
$$

2) grb :: eWiseMul( s, alpha, v, semiring ); // s  $\pm$  = alpha  $\cdot *$  v

Blocking execution: the vector s is accessed twice; performance  $\boldsymbol{X}$ 

Manual fusion (Y. et al., '20): performance  $\checkmark$ , not very humble  $\checkmark$ 

```
grb::eWiselambda ( [ &s, &r, &alpha, &v, &ring ] (const size t i) \{grb::apply( s[i], alpha, v[i], ring.getMultiplicative Operator() );
   grb :: fold (s[i], r[i], ring.getAdditiveOperator ();
\}, s, r, v );
```
Automatic non-blocking mode (Mastoras et al., '22):

Ref.: Nonblocking execution in GraphBLAS by Aristeidis Mastoras, Sotiris Anagnostidis, and Y. in 2022 IEEE International Parallel and Distributed Processing Symposium Workshops (IPDPSW). Ref.: —, "Design and implementation for nonblocking execution in GraphBLAS: tradeoffs and performance", ACM TACO, 2023.

**HUAWEI** 

Suppose we compute  $s = r + \alpha v$  over a given semiring:

1) grb:: set(**s**, **r** ); 
$$
\frac{1}{s} = r
$$

2) grb :: eWiseMul( s, alpha, v, semiring ); // s  $\pm$  = alpha  $\cdot *$  v

Blocking execution: the vector s is accessed twice; performance  $\boldsymbol{X}$ 

Manual fusion (Y. et al., '20): performance  $\checkmark$ , not very humble  $\checkmark$ 

```
grb::eWiselambda ( [ &s, &r, &alpha, &v, &ring ] (const size t i) \{grb::apply( s[i], alpha, v[i], ring.getMultiplicative Operator() );
   grb :: fold (s[i], r[i], ring.getAdditiveOperator ();
\}, s, r, v );
```
### Automatic non-blocking mode (Mastoras et al., '22):

• *lazily* evaluate ALP/GraphBLAS calls, no ALP program changes!

Ref.: Nonblocking execution in GraphBLAS by Aristeidis Mastoras, Sotiris Anagnostidis, and Y. in 2022 IEEE International Parallel and Distributed Processing Symposium Workshops (IPDPSW). Ref.: —, "Design and implementation for nonblocking execution in GraphBLAS: tradeoffs and performance", ACM TACO, 2023.

HI IAWE

Suppose we compute  $s = r + \alpha v$  over a given semiring:

1) grb:: set(**s**, **r** ); 
$$
\frac{1}{s} = r
$$

2) grb :: eWiseMul( s, alpha, v, semiring ); // s  $\pm$  = alpha  $\cdot *$  v

Blocking execution: the vector s is accessed twice; performance  $\boldsymbol{X}$ 

Manual fusion (Y. et al., '20): performance  $\checkmark$ , not very humble  $\checkmark$ 

 $grb::eWiselambda ($   $[$  &s, &r, &alpha, &v, &ring  $]$  (const size t i)  $\{$  $grb::apply( s[i], alpha, v[i], ring.getMultiplicative Operator() )$ ;  $grb :: fold (s[i], r[i], ring.getAdditiveOperator ()$ ;  $\}$ , s, r, v  $)$ ;

Automatic non-blocking mode (Mastoras et al., '22): humble √

• *lazily* evaluate ALP/GraphBLAS calls, no ALP program changes!

Ref.: Nonblocking execution in GraphBLAS by Aristeidis Mastoras, Sotiris Anagnostidis, and Y. in 2022 IEEE International Parallel and Distributed Processing Symposium Workshops (IPDPSW). Ref.: —, "Design and implementation for nonblocking execution in GraphBLAS: tradeoffs and performance", ACM TACO, 2023.

HI IAWE

Suppose we compute  $s = r + \alpha v$  over a given semiring:

1) grb:: set(**s**, **r** ); 
$$
\frac{1}{s} = r
$$

2) grb :: eWiseMul( s, alpha, v, semiring ); // s  $+=$  alpha  $.*$  v

Blocking execution: the vector s is accessed twice; performance  $\boldsymbol{X}$ 

Manual fusion (Y. et al., '20): performance  $\checkmark$ , not very humble  $\checkmark$ 

```
grb::eWiselambda ( [ &s, &r, &alpha, &v, &ring ] (const size t i) \{grb::apply( s[i], alpha, v[i], ring.getMultiplicative Operator() );
   grb :: fold (s[i], r[i], ring.getAdditiveOperator ();
\}, s, r, v );
```
Automatic non-blocking mode (Mastoras et al., '22): humble √

- *lazily* evaluate ALP/GraphBLAS calls, no ALP program changes!
- dynamically trigger pipelines when required, automatically fuse.

Ref.: Nonblocking execution in GraphBLAS by Aristeidis Mastoras, Sotiris Anagnostidis, and Y. in 2022 IEEE International Parallel and Distributed Processing Symposium Workshops (IPDPSW). Ref.: —, "Design and implementation for nonblocking execution in GraphBLAS: tradeoffs and performance", ACM TACO, 2023. **Computing Systems Laboratory A. N. Yzelman** 

# The nonblocking backend

#### Dynamic on-line dependence analysis:

Active pipelines during the execution of Conjugate Gradient  $\overline{3}$  $10$ 26  $rac{1}{20}$ ¢ 19 39  $+8 + 5 + 24 +$  $\overline{31}$  $20$  $\overline{7}$ merge execution execution execution execution execution

```
// six-stage pipeline, vectors (temp. r. x. b. u)
 \alphagrb::set(temp, 0);
    grb::sat(r. 0):erb::mxv(temp. A. x. rine):
    grb::eWiseApply(r, b, temp, minus);
 \overline{a}erb:=net(u-v):\overline{a}grb::dot(signa, r, r, ring);
 \mathbf{a}// single-stage pipeline, vector(b)
 \alpha10
    grb::dot(bnorm, b, b, ring);
1112
    tol *= sart (bnorm) :
13
14iter = 0:
15
16
    A \circ A17// three-stage pipeline, vectors (temp, u)
18
        grb::set(temp, 0);
19
        grb::nxv(temp, A, u, ring);
20grb::dot(residual, tenp. u. ring);
21
22
        grb::apply(alpha, sigma, residual, divide);
2224// part of a two-stage pipeline, vectors (x, u, r)
25
        // the eWiseMulAdd at the bottom is the second stage
26
        grb::eWiseMulAdd(x, alpha, u, x, ring);
27
28// three-stage pipeline, vectors (temp, r)
29
        grb::eWiseMul(temp, alpha, temp, ring);
20grb::eWiseApply(r. r. temp. minus);
31
        grb::dot(residual, r, r, ring);
32
33
         if (sort(residual) < tol) break:
34
35
        grb::apply(alpha, residual, signa, divide);
36
37
        // part of a two-stage pipeline, vectors (x, u, r)28
        // the eWiseMulAdd aboce is the first stage
29
        grb::eWiseMulAdd(u, alpha, u, r, ring);
40
41signa = residual:
42
     while (++iter < max_iterations);
```
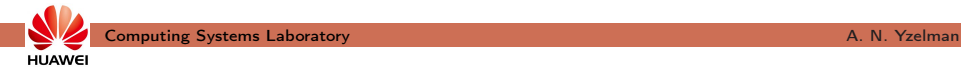

# The nonblocking backend

#### Dynamic on-line dependence analysis:

Active pipelines during the execution of Conjugate Gradient  $10<sup>1</sup>$ 26  $\frac{30}{4}$ 19 39  $\overline{31}$  $20$  $6 + 6 + 6$ merge execution execution execution execution execution

#### Fused execution can cross control flow:

 $22$ • e.g., lines 26, 39 cross an if-statement; 35

```
// six-stage pipeline, vectors (temp. r. x. b. u)
    grb::set(temp, 0);
    grb::sat(r. 0):erb::mxv(temp. A. x. rine):
    erb:: eWiseApply(r. b. temp. minus):
    erb:=net(u-v):grb::dot(signa, r, r, ring);
    // single-stage pipeline, vector(b)
    grb::dot(bnorm, b. b. ring);
    tol *= sart (bnorm) :
13
    iter = 0:
    A \circ A// three-stage pipeline, vectors (temp, u)
        grb::set(temp, 0);
        grb::nxv(temp. A. u. ring):
        grb::dot(residual, tenp. u. ring);
        grb::anply(alpha, sigma, residual, divide);
        // part of a two-stage pipeline, vectors (x, u, r)
        // the eWiseMulAdd at the bottom is the second stage
        grb::eWiseMulAdd(x, alpha, u, x, ring);
        // three-stage pipeline, vectors (temp, r)
        grb::eWiseMul(temp, alpha, temp, ring);
30^{\circ}grb::eWiseApply(r, r, tenp, minus);
        grb::dot(residual, r, r, ring);
        if (sort(residual) < tol) break:
        grb::apply(alpha, residual, signa, divide);
        // part of a two-stage pipeline, vectors (x, u, r)// the eWiseMulAdd aboce is the first stage
        grb::eWiseMulAdd(u, alpha, u, r, ring);
        signa = residual:
      while (++iter < max_iterations);
```
 $\overline{a}$ 

 $\alpha$ 

10

 $11$ 12

 $14$ 

15

16

17

18

19

 $20$ 

 $21$ 22

 $22$  $24$ 

25

26

 $27$  $28$ 

29

 $21$ 

36 37

28

39

40 41

42

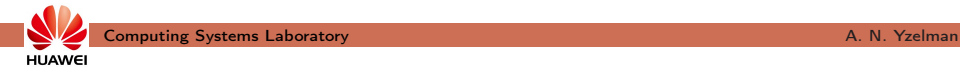

# The nonblocking backend

#### Dynamic on-line dependence analysis:

Active pipelines during the execution of Conjugate Gradient 26  $\frac{30}{4}$ 19 39  $\overline{31}$  $20$ merge execution execution execution execution execution

#### Fused execution can cross control flow:

- $22$ • e.g., lines 26, 39 cross an if-statement; 35
- elect chunk size s.t. all vectors cached;

```
// six-stage pipeline, vectors (temp. r. x. b. u)
grb::set(temp, 0);
grb::sat(r. 0):erb::mxv(temp. A. x. rine):
erb:: eWiseApply(r. b. temp. minus):
\sigmarh: \sigmaat (n. \tau):
grb::dot(signa, r, r, ring);
// single-stage pipeline, vector(b)
grb::dot(bnorm, b, b, ring);
tol *= sart (bnorm) :
iter = 0:
A \circ A// three-stage pipeline, vectors (temp, u)
    grb::set(temp, 0);
    grb::nxv(temp. A. u. ring):
    grb::dot(residual, tenp. u. ring);
    grb::anply(alpha, sigma, residual, divide);
    // part of a two-stage pipeline, vectors (x, u, r)
    // the eWiseMulAdd at the bottom is the second stage
    grb::eWiseMulAdd(x, alpha, u, x, ring);
    // three-stage pipeline, vectors (temp, r)
    grb::eWiseMul(temp, alpha, temp, ring);
    grb::eWiseApply(r, r, tenp, minus);
    grb::dot(residual, r, r, ring);
     if (sort(residual) < tol) break:
    grb::apply(alpha, residual, signa, divide);
    // part of a two-stage pipeline, vectors (x, u, r)// the eWiseMulAdd aboce is the first stage
    grb::eWiseMulAdd(u, alpha, u, r, ring);
    signa = residual:
  while (++iter < max iterations):
```
 $\overline{a}$ 

 $\alpha$ 

10

 $11$ 12

13  $14$ 

15

16

17

18

19

 $20$ 

 $21$ 22

 $22$  $24$ 

25

26

 $^{27}$  $28$ 

 $29$ 

 $^{20}$ 

 $21$ 

-37

39

40  $41$ 

42

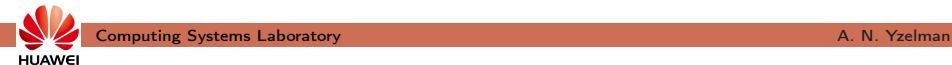

# The nonblocking backend

### Dynamic on-line dependence analysis:

Active pipelines during the execution of Conjugate Gradient 26  $\frac{30}{4}$  $\frac{19}{4}$ 39  $\overline{31}$  $20$ merge execution execution execution execution execution

#### Fused execution can cross control flow:

- $22$ • e.g., lines 26, 39 cross an if-statement; 35
- elect chunk size s.t. all vectors cached:
- reduce #threads if vectors too small;

```
// six-stage pipeline, vectors (temp. r. x. b. u)
grb::set(temp, 0);
grb::sat(r. 0):erb::mxv(temp. A. x. rine):
erb:: eWiseApply(r. b. temp. minus):
\sigmarh: \sigmaat (n. \tau):
grb::dot(signa, r, r, ring);
// single-stage pipeline, vector(b)
grb::dot(bnorm, b, b, ring);
tol *= sart (bnorm) :
iter = 0:
A \circ A// three-stage pipeline, vectors (temp, u)
    grb::set(temp, 0);
    grb::nxv(temp. A. u. ring):
    grb::dot(residual, tenp. u. ring);
    grb::anply(alpha, sigma, residual, divide);
    // part of a two-stage pipeline, vectors (x, u, r)
    // the eWiseMulAdd at the bottom is the second stage
    grb::eWiseMulAdd(x, alpha, u, x, ring);
    // three-stage pipeline, vectors (temp, r)
    grb::eWiseMul(temp, alpha, temp, ring);
    grb::eWiseApply(r, r, tenp, minus);
    grb::dot(residual, r, r, ring);
    if (sort(residual) < tol) break:
    grb::apply(alpha, residual, signa, divide);
    // part of a two-stage pipeline, vectors (x, u, r)// the eWiseMulAdd aboce is the first stage
    grb::eWiseMulAdd(u, alpha, u, r, ring);
    signa = residual:
```
 $\overline{a}$ 

 $\alpha$ 

10

 $11$ 12

13  $14$ 

15

16

17

18

19

 $20$ 

 $21$ 22

 $22$  $24$ 

25

26

 $27$  $28$ 

 $29$ 

 $^{20}$ 

 $21$ 

-37

39

40 41

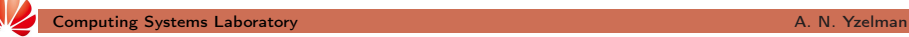

# The nonblocking backend

### Dynamic on-line dependence analysis:

Active pipelines during the execution of Conjugate Gradient 26  $\frac{30}{4}$  $\frac{19}{4}$ 39  $\overline{31}$  $20$  $5+6$ merge execution execution execution execution execution

#### Fused execution can cross control flow:

- $22$ • e.g., lines 26, 39 cross an if-statement; 35
- elect chunk size s.t. all vectors cached;
- reduce #threads if vectors too small;

```
// six-stage pipeline, vectors (temp. r. x. b. u)
grb::set(temp, 0);
grb::sat(r. 0):erb::mxv(temp. A. x. rine):
erb:: eWiseApply(r. b. temp. minus):
\sigmarh: \sigmaat (n. \tau):
grb::dot(signa, r, r, ring);
// single-stage pipeline, vector(b)
grb::dot(bnorm, b, b, ring);
tol *= sort(bnorm):
iter = 0:
A \circ A// three-stage pipeline, vectors (temp, u)
    grb::set(temp, 0);
    grb::nxv(temp. A. u. ring):
    grb::dot(residual, tenp. u. ring);
    grb::anply(alpha, sigma, residual, divide);
    // part of a two-stage pipeline, vectors (x, u, r)
    // the eWiseMulAdd at the bottom is the second stage
    grb::eWiseMulAdd(x, alpha, u, x, ring);
    // three-stage pipeline, vectors (temp, r)
    grb::eWiseMul(temp, alpha, temp, ring);
    grb::eWiseApply(r, r, tenp, minus);
    grb::dot(residual, r, r, ring);
    if (sort(residual) < tol) break:
    grb::apply(alpha, residual, signa, divide);
    // part of a two-stage pipeline, vectors (x, u, r)// the eWiseMulAdd aboce is the first stage
    grb::eWiseMulAdd(u, alpha, u, r, ring);
    signa = residual:
```
• analytic model automatically selects performance parameters:  $\checkmark$ .

 $\alpha$ 

10

 $11$ 12

13  $14$ 

15

16

17

18

19

 $20$ 

21 22

 $22$  $24$ 

25

26

 $27$  $28$ 

 $29$ 

 $^{20}$ 

 $21$ 

-37

39

40 41

## Performance

For the nonblocking backend, expect:

• speedup up to pipeline depth if  $nz = \Theta(n)$ ;

Ref.: Mastoras, Anagnostidis, and Y., "Nonblocking execution in GraphBLAS", IEEE IPDPSW 2022. Ref.: —, "Design and implementation for nonblocking execution in GraphBLAS: tradeoffs and performance", ACM TACO, 2023.

**HUAWEI** 

## Performance

For the nonblocking backend, expect:

- speedup up to pipeline depth if  $nz = \Theta(n)$ ;
- better speedups for higher ratios  $nz/n$ ;

Ref.: Mastoras, Anagnostidis, and Y., "Nonblocking execution in GraphBLAS", IEEE IPDPSW 2022. Ref.: —, "Design and implementation for nonblocking execution in GraphBLAS: tradeoffs and performance", ACM TACO, 2023. Computing Systems Laboratory A. N. Yzelman

**HUAWEI** 

## **Performance**

For the nonblocking backend, expect:

- speedup up to pipeline depth if  $nz = \Theta(n)$ ;
- better speedups for higher ratios  $nz/n$ ;
- performance subject to nonzero structure.

Ref.: Mastoras, Anagnostidis, and Y., "Nonblocking execution in GraphBLAS", IEEE IPDPSW 2022. Ref.: —, "Design and implementation for nonblocking execution in GraphBLAS: tradeoffs and performance", ACM TACO, 2023. Computing Systems Laboratory A. N. Yzelman

**HUAWEI** 

## **Performance**

For the nonblocking backend, expect:

- speedup up to pipeline depth if  $nz = \Theta(n)$ ;
- better speedups for higher ratios  $nz/n$ ;
- performance subject to nonzero structure.

Nonblocking speedup (v0.5), CG solver, 2-socket Cascade (44 cores):

• 5–19% faster than GSL (sequential);

Ref.: Mastoras, Anagnostidis, and Y., "Nonblocking execution in GraphBLAS", IEEE IPDPSW 2022. Ref.: —, "Design and implementation for nonblocking execution in GraphBLAS: tradeoffs and performance", ACM TACO, 2023. Computing Systems Laboratory A. N. Yzelman

## **Performance**

For the nonblocking backend, expect:

- speedup up to pipeline depth if  $nz = \Theta(n)$ ;
- better speedups for higher ratios  $nz/n$ ;
- performance subject to nonzero structure.

Nonblocking speedup (v0.5), CG solver, 2-socket Cascade (44 cores):

- 5–19% faster than GSL (sequential);
- 0.25-2.43 $\times$  vs. blocking ALP/GraphBLAS;
- 0.49–8.78 $\times$  vs. SuiteSparse: GraphBLAS;
- 2.87–7.06 $\times$  vs. Eigen– which also performs loop fusion.

Ref.: Mastoras, Anagnostidis, and Y., "Nonblocking execution in GraphBLAS", IEEE IPDPSW 2022. Ref.: —, "Design and implementation for nonblocking execution in GraphBLAS: tradeoffs and performance", ACM TACO, 2023.

**HUAWE** 

**HI IAWE** 

## **Performance**

For the nonblocking backend, expect:

- speedup up to pipeline depth if  $nz = \Theta(n)$ ;
- better speedups for higher ratios  $nz/n$ ;
- performance subject to nonzero structure.

Nonblocking speedup (v0.5), CG solver, 2-socket Cascade (44 cores):

- 5–19% faster than GSL (sequential);
- 0.25–2.43 $\times$  vs. blocking ALP/GraphBLAS;
- 0.49–8.78 $\times$  vs. SuiteSparse: GraphBLAS;
- 2.87–7.06 $\times$  vs. Eigen– which also performs loop fusion.

Similar results for PageRank and sparse deep neural network inference.

If generalised sparse linear algebra is so useful, what about dense?

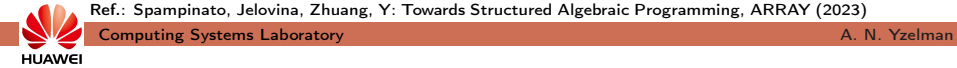

Ref.: Spampinato, Jelovina, Zhuang, Y: Towards Structured Algebraic Programming, ARRAY (2023)

If generalised sparse linear algebra is so useful, what about dense?

• submatrix selection, permutations, random sampling, ...

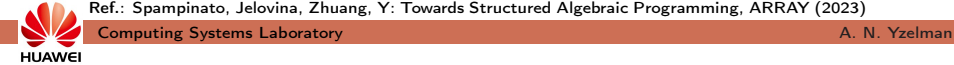

Ref.: Spampinato, Jelovina, Zhuang, Y: Towards Structured Algebraic Programming, ARRAY (2023)

If generalised sparse linear algebra is so useful, what about dense?

• submatrix selection, permutations, random sampling, ...

Requires ALP extensions: structures and views

• structures: general, triangular, banded, ... requires ontology

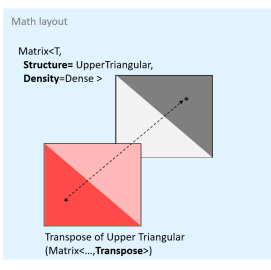

Ref.: Spampinato, Jelovina, Zhuang, Y: Towards Structured Algebraic Programming, ARRAY (2023)

If generalised sparse linear algebra is so useful, what about dense?

• submatrix selection, permutations, random sampling, ...

Requires ALP extensions: structures and views

- structures: general, triangular, banded, ... requires ontology
- views: transpose, masks, permutation, submatrix selection,
	- but also: outer products (two vectors), constant vectors (scalar)

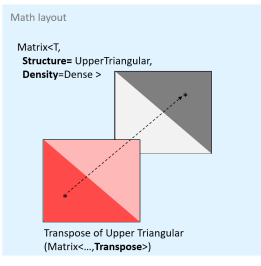

Ref.: Spampinato, Jelovina, Zhuang, Y: Towards Structured Algebraic Programming, ARRAY (2023)

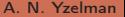

If generalised sparse linear algebra is so useful, what about dense?

• submatrix selection, permutations, random sampling, ...

Requires ALP extensions: structures and views

- structures: general, triangular, banded, ... requires ontology
- views: transpose, masks, permutation, submatrix selection,
	- but also: outer products (two vectors), constant vectors (scalar)
- opaqueness: ALP controls layout

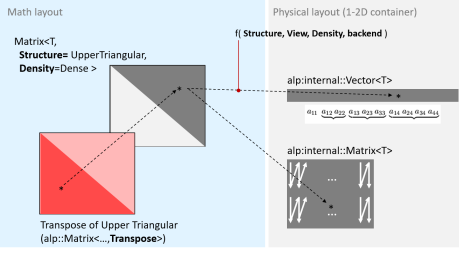

Ref.: Spampinato, Jelovina, Zhuang, Y: Towards Structured Algebraic Programming, ARRAY (2023)

If generalised sparse linear algebra is so useful, what about dense?

• submatrix selection, permutations, random sampling, ...

Requires ALP extensions: structures and views

- structures: general, triangular, banded, ... requires ontology
- views: transpose, masks, permutation, submatrix selection,
	- but also: outer products (two vectors), constant vectors (scalar)
- opaqueness: ALP controls layout, requires parametric **xMFs**

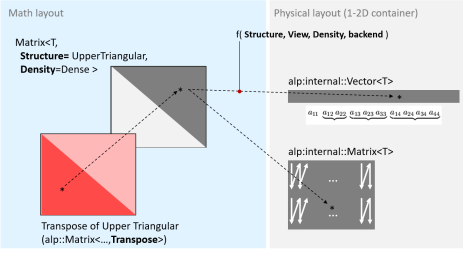

Ref.: Spampinato, Jelovina, Zhuang, Y: Towards Structured Algebraic Programming, ARRAY (2023)

Dense computations require careful tuning:

1) lazy-evaluate ALP primitives (alike to nonblocking)

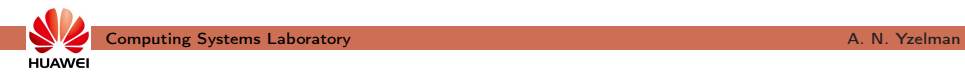
Dense computations require careful tuning:

- 1) lazy-evaluate ALP primitives (alike to nonblocking)
- 2) when pipelines execute, instead first translate to MLIR;

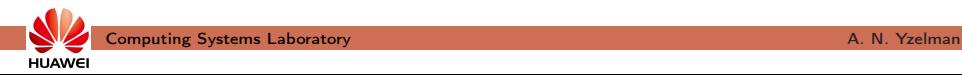

Dense computations require careful tuning:

- 1) lazy-evaluate ALP primitives (alike to nonblocking)
- 2) when pipelines execute, instead first translate to MLIR;
	- high-level MLIR dialect introducing, e.g., algebraic structures

Ref.: MOM: Matrix Operations in MLIR by L. Chelini, H. Barthels, P. Bientinesi, M. Copic, T. Grosser, D. G. Spampinato, in IMPACT at HiPEAC Budapest, Hungary (2022).

**HUAWEI** 

Dense computations require careful tuning:

- 1) lazy-evaluate ALP primitives (alike to nonblocking)
- 2) when pipelines execute, instead first translate to MLIR;
	- high-level MLIR dialect introducing, e.g., algebraic structures
- 3) BLIS-like approach to optimise MLIR, or dispatch to BLAS:

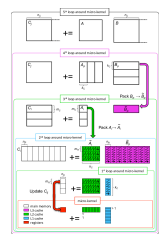

Ref.: MOM: Matrix Operations in MLIR by L. Chelini, H. Barthels, P. Bientinesi, M. Copic, T. Grosser, D. G. Spampinato, in IMPACT at HiPEAC Budapest, Hungary (2022).

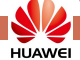

Dense computations require careful tuning:

- 1) lazy-evaluate ALP primitives (alike to nonblocking)
- 2) when pipelines execute, instead first translate to MLIR;
	- high-level MLIR dialect introducing, e.g., algebraic structures
- 3) BLIS-like approach to optimise MLIR, or dispatch to BLAS:
	- use offline (auto-)tuning, once per new architecture ✓

Ref.: MOM: Matrix Operations in MLIR by L. Chelini, H. Barthels, P. Bientinesi, M. Copic, T. Grosser, D. G. Spampinato, in IMPACT at HiPEAC Budapest, Hungary (2022).

**HUAWEI** 

Dense computations require careful tuning:

- 1) lazy-evaluate ALP primitives (alike to nonblocking)
- 2) when pipelines execute, instead first translate to MLIR;
	- high-level MLIR dialect introducing, e.g., algebraic structures
- 3) BLIS-like approach to optimise MLIR, or dispatch to BLAS:
	- use offline (auto-)tuning, once per new architecture ✓
- 4) threads and/or processes execute compiled modules;
	- data distribution and parallelisation controlled by ALP.

Ref.: MOM: Matrix Operations in MLIR by L. Chelini, H. Barthels, P. Bientinesi, M. Copic, T. Grosser, D. G. Spampinato, in IMPACT at HiPEAC Budapest, Hungary (2022).

**HUAWEI** 

Dense computations require careful tuning:

- 1) lazy-evaluate ALP primitives (alike to nonblocking)
- 2) when pipelines execute, instead first translate to MLIR;
	- high-level MLIR dialect introducing, e.g., algebraic structures
- 3) BLIS-like approach to optimise MLIR, or dispatch to BLAS:
	- use offline (auto-)tuning, once per new architecture ✓
- 4) threads and/or processes execute compiled modules;
	- data distribution and parallelisation controlled by ALP.

Between JIT and AOT: delayed compilation of 'universal binaries'

• high-level MLIR as an architecture-agnostic representation

Ref.: MOM: Matrix Operations in MLIR by L. Chelini, H. Barthels, P. Bientinesi, M. Copic, T. Grosser, D. G. Spampinato, in IMPACT at HiPEAC Budapest, Hungary (2022).

Dense computations require careful tuning:

- 1) lazy-evaluate ALP primitives (alike to nonblocking)
- 2) when pipelines execute, instead first translate to MLIR;
	- high-level MLIR dialect introducing, e.g., algebraic structures
- 3) BLIS-like approach to optimise MLIR, or dispatch to BLAS:
	- use offline (auto-)tuning, once per new architecture ✓
- 4) threads and/or processes execute compiled modules;
	- data distribution and parallelisation controlled by ALP.

Between JIT and AOT: delayed compilation of 'universal binaries'

- high-level MLIR as an architecture-agnostic representation,
- can be generated at run-time, following dynamic user control flow.

Ref.: MOM: Matrix Operations in MLIR by L. Chelini, H. Barthels, P. Bientinesi, M. Copic, T. Grosser, D. G. Spampinato, in IMPACT at HiPEAC Budapest, Hungary (2022).

Results:

• permutations, views, structures also useful for sparse

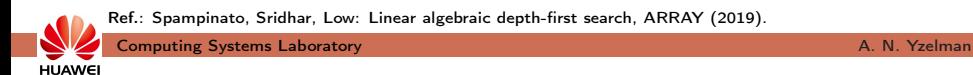

Results:

- permutations, views, structures also useful for sparse
- delayed compilation for dense LA: hard and unnecessary?

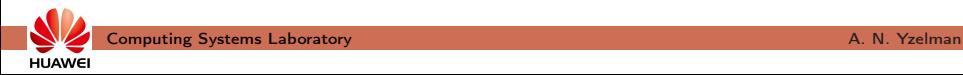

Results:

- permutations, views, structures also useful for sparse
- delayed compilation for dense LA: hard and unnecessary?

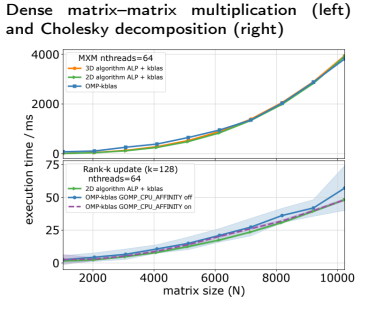

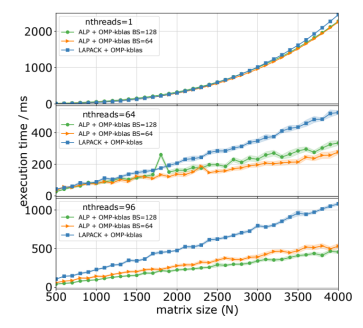

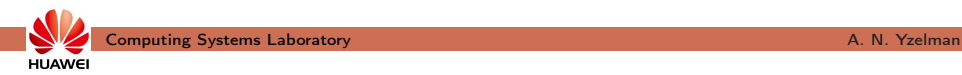

Results:

- permutations, views, structures also useful for sparse
- delayed compilation for dense LA: hard and unnecessary?

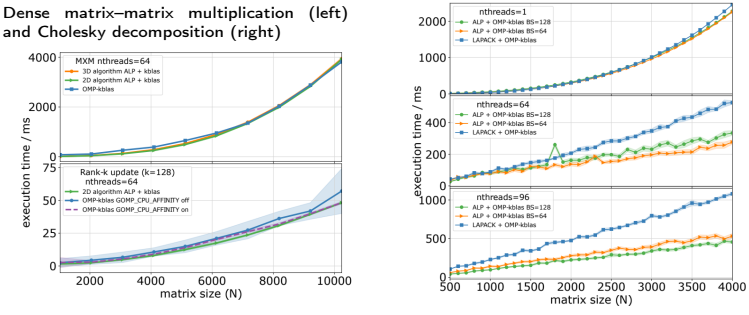

obtained via dispatching to optimised BLAS(!) Ref.: Spampinato et alii, '23

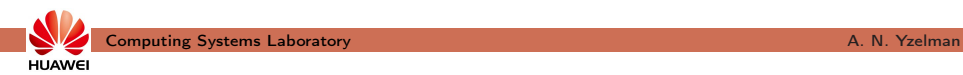

Results:

- permutations, views, structures also useful for sparse
- delayed compilation for dense LA: hard and unnecessary?

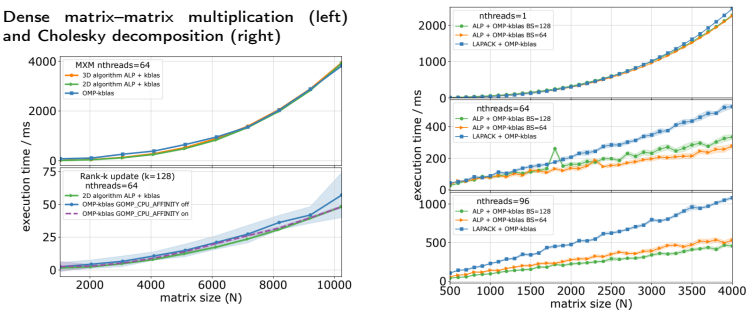

obtained via dispatching to optimised BLAS(!) Ref.: Spampinato et alii, '23

- nonblocking ALP/Dense expected to enhance performance;

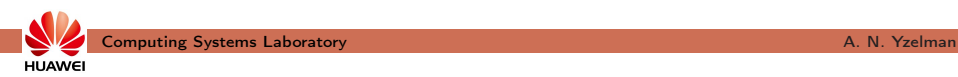

Results:

**HUAWEI** 

- permutations, views, structures also useful for sparse
- delayed compilation for dense LA: hard and unnecessary?

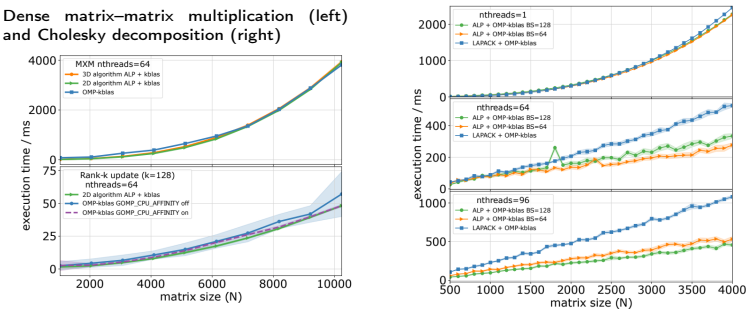

obtained via dispatching to optimised BLAS(!) Ref.: Spampinato et alii, '23

- nonblocking ALP/Dense expected to enhance performance;
- for sparse LA, hard-coded fusion in CG usually only minor impact.

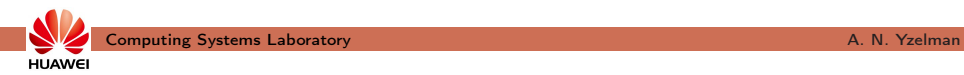

- ease of programming: BiCGstab in 1h15m
	- including debugging, verified CI testing, and error handling;

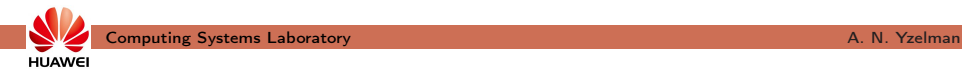

- ease of programming: BiCGstab in 1h15m
	- including debugging, verified CI testing, and error handling;
	- easily extended, welcoming contributions.

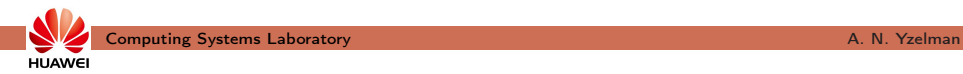

ALP v0.8 comes with CG, GMRES, and BiCGstab

- ease of programming: BiCGstab in 1h15m
	- including debugging, verified CI testing, and error handling;
	- easily extended, welcoming contributions.
- complex support, explicit *and* user-defined preconditioning.

Interface: (see also <http://albert-jan.yzelman.net/alp/v0.8-preview/>)

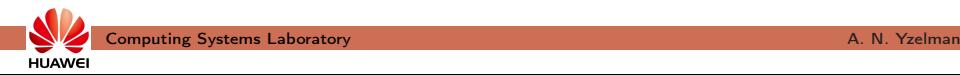

- ease of programming: BiCGstab in 1h15m
	- including debugging, verified CI testing, and error handling;
	- easily extended, welcoming contributions.
- complex support, explicit *and* user-defined preconditioning.

```
Interface: (see also http://albert-jan.yzelman.net/alp/v0.8-preview/)
    template < grb: Descriptor descriptor >
    grb:: RC preconditioned _ conjugate _ gradient (
               grb :: Vector < IOType > 8x.const grb :: Matrix< NonzeroType > &A,
         const grb:: Vector< InputType > &b.
```
- ease of programming: BiCGstab in 1h15m
	- including debugging, verified CI testing, and error handling;
	- easily extended, welcoming contributions.
- complex support, explicit *and* user-defined preconditioning.

```
Interface: (see also http://albert-jan.yzelman.net/alp/v0.8-preview/)
    template < grb: Descriptor descriptor >
    grb:: RC preconditioned _ conjugate _ gradient (
               grb :: Vector < IOType > 8x.const erb:: Matrix< NonzeroType > &A.
         const grb :: Vector < InputType > &amp; b,const std::function < grb::RC(grb :: Vector < 10Type > \&.
             const grb :: Vector < IOType > &) > \&Miny.
```
- ease of programming: BiCGstab in 1h15m
	- including debugging, verified CI testing, and error handling;
	- easily extended, welcoming contributions.
- complex support, explicit *and* user-defined preconditioning.

```
Interface: (see also http://albert-jan.yzelman.net/alp/v0.8-preview/)
    template < grb: Descriptor descriptor >
    grb:: RC preconditioned _ conjugate _ gradient (
               grb :: Vector < IOType > 8x.const erb:: Matrix< NonzeroType > &A.
         const grb :: Vector < InputType > &amp; b,const std::function < grb::RC(grb :: Vector < 10Type > \&.
             const grb :: Vector < IOType > &) > \&Miny.
         const size_t max_iterations, ResidualType tol,
```
- ease of programming: BiCGstab in 1h15m
	- including debugging, verified CI testing, and error handling;
	- easily extended, welcoming contributions.
- complex support, explicit *and* user-defined preconditioning.

```
Interface: (see also http://albert-jan.yzelman.net/alp/v0.8-preview/)
    template < grb: Descriptor descriptor >
    grb:: RC preconditioned _ conjugate _ gradient (
               grb :: Vector < IOType > 8x.const erb:: Matrix< NonzeroType > &A.
         const grb :: Vector < InputType > &amp; b,
         const std::function < grb::RC(grb :: Vector < 10Type > \&.
             const grb :: Vector < IOType > &) > \&Minv.
        const size t max iterations, ResidualType tol,
               size t &iterations, ResidualType &residual,
```
**HUAWEI** 

## Sparse solvers in ALP

- ease of programming: BiCGstab in 1h15m
	- including debugging, verified CI testing, and error handling;
	- easily extended, welcoming contributions.
- complex support, explicit *and* user-defined preconditioning.

```
Interface: (see also http://albert-jan.yzelman.net/alp/v0.8-preview/)
    template < grb: Descriptor descriptor >
    grb :: RC preconditioned conjugate gradient (
              grb :: Vector < IOType > 8x.const erb:: Matrix< NonzeroType > &A.
        const grb :: Vector < InputType > &amp; b,
        const std::function < grb::RC(grb :: Vector < 10Type > \&.
            const grb :: Vector < IOType > &) > \&Miny.
        const size t max iterations, ResidualType tol,
              size^-t &iterations, ResidualTvpe &residual,
        grb :: Vector < 10Type > \&buffer1, grb :: Vector < 10Type > \&buffer2,
        grb : Vector< IOType > &buffer3, grb : Vector< IOType > &buffer4
    ) ;
     Computing Systems Laboratory A. N. Yzelman
```
Transition paths ensure transparant compatibility:

- ALP generates standard libraries, user programs simply re-link;
- no code changes required on the user side.

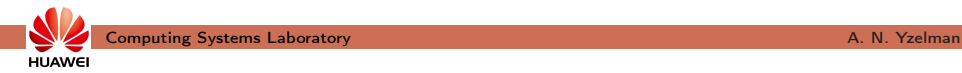

Transition paths ensure transparant compatibility:

- ALP generates standard libraries, user programs simply re-link;
- no code changes required on the user side.

ALP v0.8 comes with the following prototypes:

- Sparse BLAS (Duff et al. '02, NIST BLAS tech. forum standard)
- SpBLAS (preceding non-compliant POC, de-facto standard)

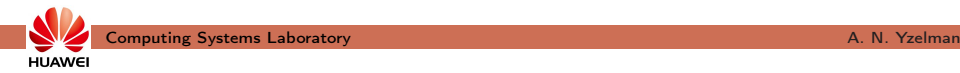

Transition paths ensure transparant compatibility:

- ALP generates standard libraries, user programs simply re-link;
- no code changes required on the user side.

ALP v0.8 comes with the following prototypes:

- Sparse BLAS (Duff et al. '02, NIST BLAS tech. forum standard)
- SpBLAS (preceding non-compliant POC, de-facto standard)
	- disadvantage: loses some ALP automatisms and performance

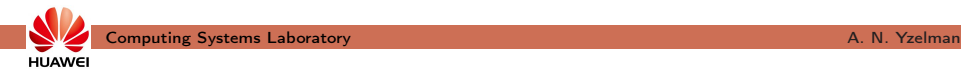

Transition paths ensure transparant compatibility:

- ALP generates standard libraries, user programs simply re-link;
- no code changes required on the user side.

ALP v0.8 comes with the following prototypes:

- Sparse BLAS (Duff et al. '02, NIST BLAS tech. forum standard)
- SpBLAS (preceding non-compliant POC, de-facto standard)
	- disadvantage: loses some ALP automatisms and performance
- CRS-compatible sparse iterative solvers:

```
double *x, *b, *a_ vals; int *a_ cols, *a_ offs;
\frac{1}{2}...
sparse cg handle t handle;
{\tt sparse\_cg\_init(} \overline{\&} handle, n, a_vals, a_cols, a_offs );
sparse cg solve (handle, x, b);
\frac{1}{2} sparse \frac{1}{2} cg destroy (handle );
```
**HUAWEI** 

Transition paths ensure transparant compatibility:

- ALP generates standard libraries, user programs simply re-link;
- no code changes required on the user side.

ALP v0.8 comes with the following prototypes:

- Sparse BLAS (Duff et al. '02, NIST BLAS tech. forum standard)
- SpBLAS (preceding non-compliant POC, de-facto standard)
	- disadvantage: loses some ALP automatisms and performance
- CRS-compatible solvers with user-defined preconditioning:

```
double *x, *b, *a vals; int *a cols, *a offs;
int my preconditioner ( double * out, const double * in, void * data );
\frac{1}{2}...
sparse cg handle t handle;
sparse cg init ( \overline{\&} handle, n, a vals, a cols, a offs );
sparse cg set preconditioner (handle, my preconditioner, data );
sparse - cg - solve( handle, x, b) ;
\frac{1}{2} sparse \frac{1}{2} cg destroy (handle );
```
**HUAWE** 

- non-preconditioned CG, 1000 iterations, not converged;
	- vectorisation: 16 bytes, nz-indices: uint, non-blocking: L1.

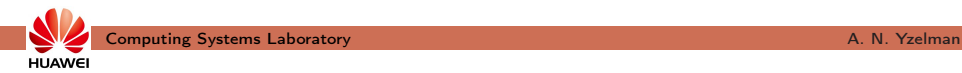

- non-preconditioned CG, 1000 iterations, not converged;
	- vectorisation: 16 bytes, nz-indices: uint, non-blocking: L1.
- average time over ten runs if sample stddev  $< 1\%$ ;
	- minimum time otherwise, marked red.

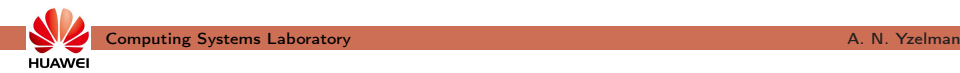

- non-preconditioned CG, 1000 iterations, not converged;
	- vectorisation: 16 bytes, nz-indices: uint, non-blocking: L1.
- average time over ten runs if sample stddev  $< 1\%$ ;
	- minimum time otherwise, marked red.
- in order: embrace

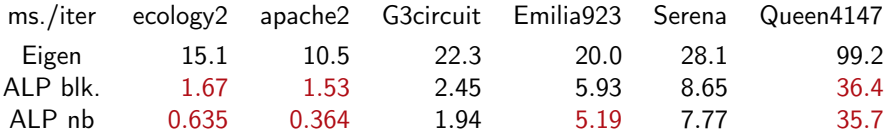

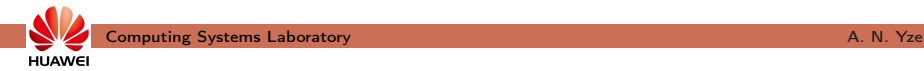

- non-preconditioned CG, 1000 iterations, not converged;
	- vectorisation: 16 bytes, nz-indices: uint, non-blocking: L1.
- average time over ten runs if sample stddev  $< 1\%$ ;
	- minimum time otherwise, marked red.
- in order: embrace, SparseBLAS transition

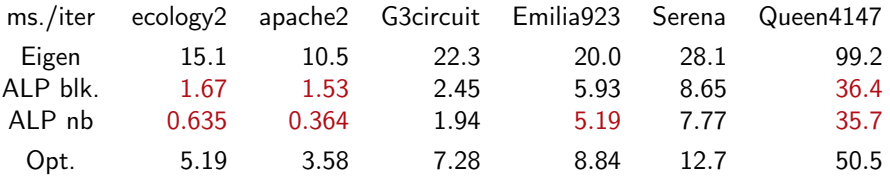

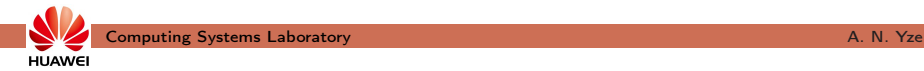

- non-preconditioned CG, 1000 iterations, not converged;
	- vectorisation: 16 bytes, nz-indices: uint, non-blocking: L1.
- average time over ten runs if sample stddev  $< 1\%$ ;
	- minimum time otherwise, marked red.
- in order: embrace, SparseBLAS transition

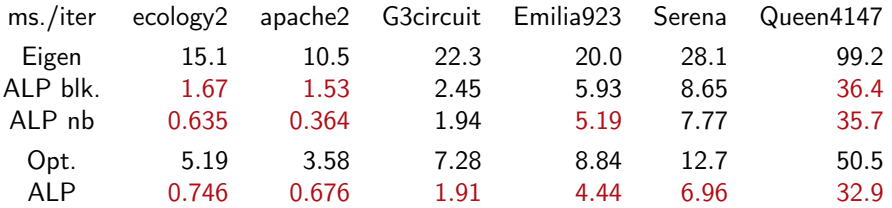

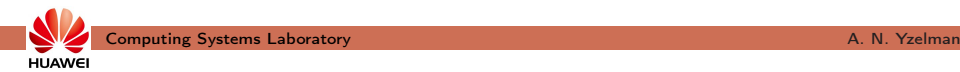

- non-preconditioned CG, 1000 iterations, not converged;
	- vectorisation: 16 bytes, nz-indices: uint, non-blocking: L1.
- average time over ten runs if sample stddev  $< 1\%$ ;
	- minimum time otherwise, marked red.
- in order: embrace, SparseBLAS transition, and CRS-based trans.

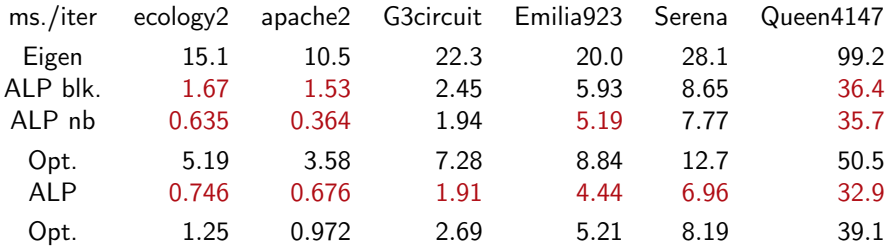

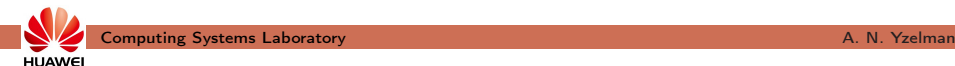

- non-preconditioned CG, 1000 iterations, not converged;
	- vectorisation: 16 bytes, nz-indices: uint, non-blocking: L1.
- average time over ten runs if sample stddev  $< 1\%$ ;
	- minimum time otherwise, marked red.
- in order: embrace, SparseBLAS transition, and CRS-based trans.

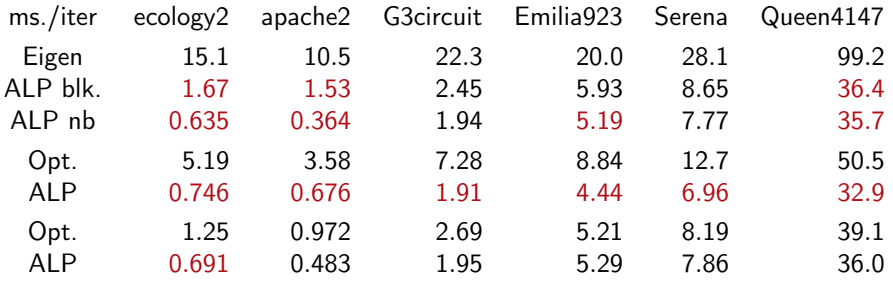

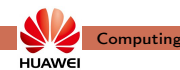

Transition vs. embrace path performance on 2-socket ARM, 96 cores:

- non-preconditioned CG, 1000 iterations, not converged;
	- vectorisation: 16 bytes, nz-indices: uint, non-blocking: L1.
- average time over ten runs if sample stddev  $< 1\%$ ;
	- minimum time otherwise, marked red.
- in order: embrace, SparseBLAS transition, and CRS-based trans.

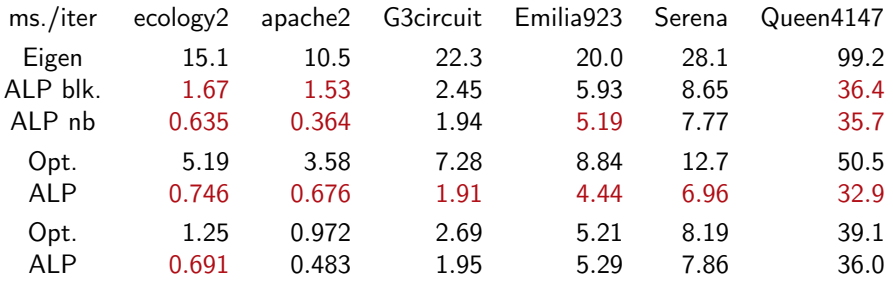

ALP up to  $28.5\times$  faster vs. Eigen and 6.96,  $2.01\times$  vs. hand-optimised.

# ALP PCG with AMG preconditioning

AMG PCG in ALP vs. AMGCL on an internal problem:

- Matrix size  $n$  approx. 217M, 460M nonzeroes.
- explicit coarsening / restriction matrices applied within ALP;
- compiled using the non-blocking backend.

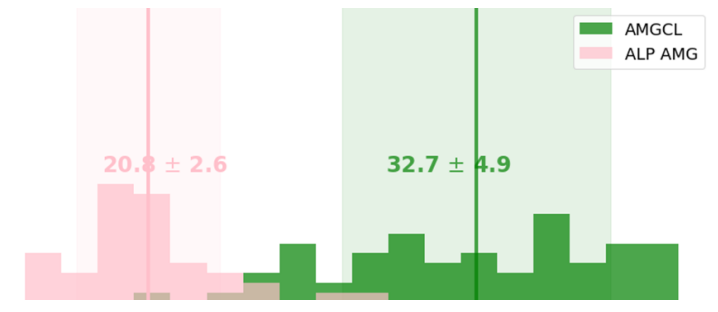

(obtained using the 2-socket ARM machine, 96 cores; similar for x86)

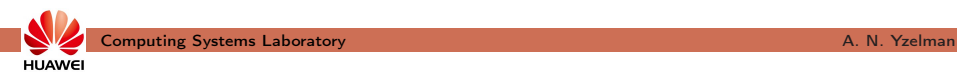
# ALP PCG with ILU(tresh)

Tresholded ILU PCG in ALP vs. Eigen on the same internal problem:

- $\bullet$  forward/backward solves  $Lx=b$  and  $L^{\mathcal{T}}y=x$  are outside of ALP;
	- optimised using Sympiler/HDAGG (yesterday's plenary)
- they are called from the standard ALP PCG algorithm.

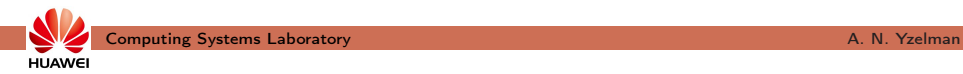

# ALP PCG with ILU(tresh)

Tresholded ILU PCG in ALP vs. Eigen on the same internal problem:

- $\bullet$  forward/backward solves  $Lx=b$  and  $L^{\mathcal{T}}y=x$  are outside of ALP;
	- optimised using Sympiler/HDAGG (yesterday's plenary)
- they are called from the standard ALP PCG algorithm.

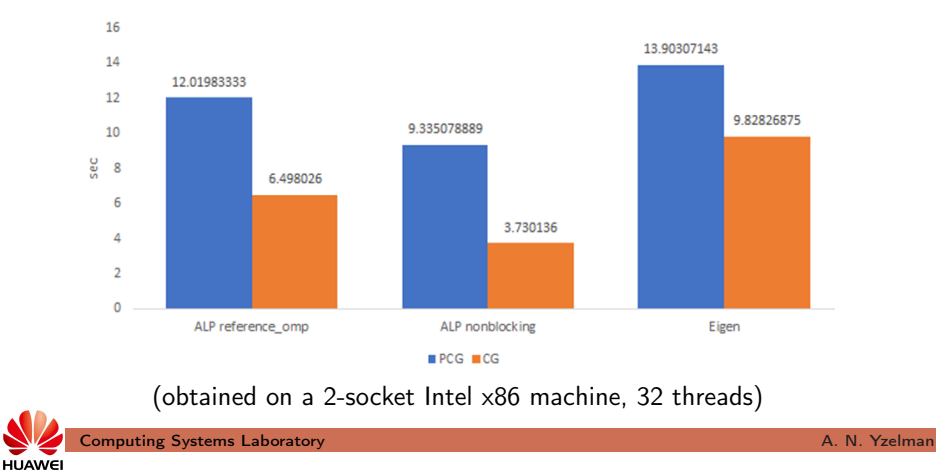

# ALP as a foundational programming model

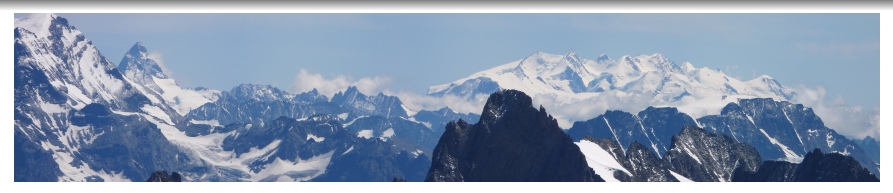

The ALPs:

• ALP/GraphBLAS, ALP/Pregel, ALP/Dense, ...

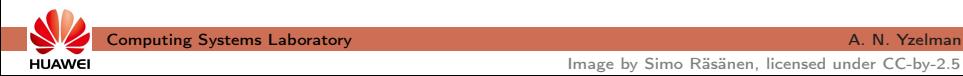

Image by Simo Räsänen, licensed under CC-by-2.5

# ALP as a foundational programming model

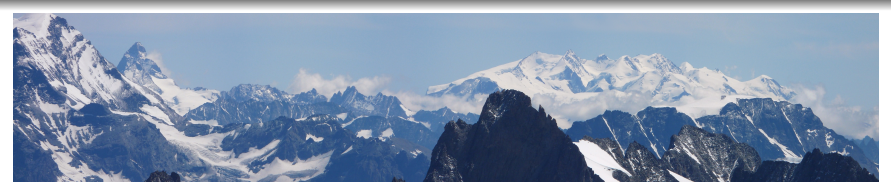

The ALPs:

• ALP/GraphBLAS, ALP/Pregel, ALP/Dense, ...

Integrates with existing software:

- interoperability: ALP/Spark;
- transition paths: ALP/SparseBLAS, ALP/SpBLAS, ALP/Solver.

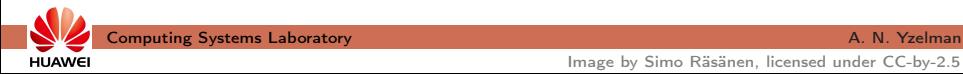

Image by Simo Räsänen, licensed under CC-by-2.5

# ALP as a foundational programming model

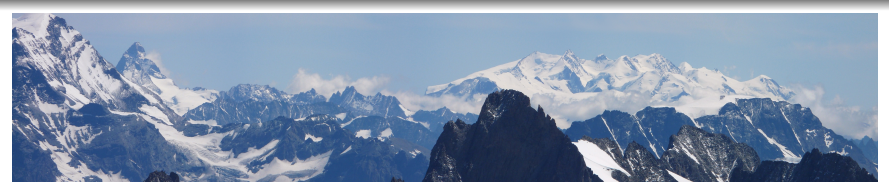

The ALPs:

• ALP/GraphBLAS, ALP/Pregel, ALP/Dense, ...

Integrates with existing software:

- interoperability: ALP/Spark;
- transition paths: ALP/SparseBLAS, ALP/SpBLAS, ALP/Solver.

Future:

- what other humble APIs can ALP efficiently simulate?
- what other algebras to support for widened applicability?

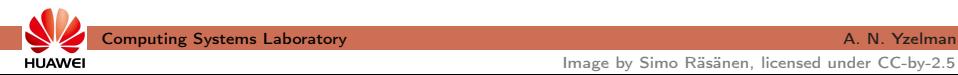

# ALP as a foundational programming model

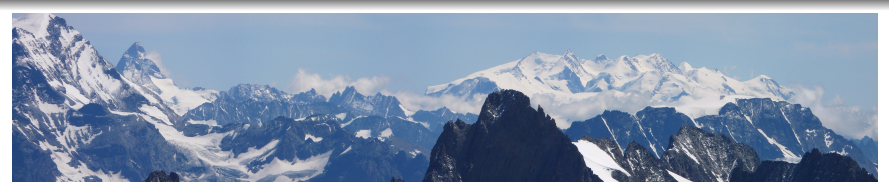

The ALPs:

• ALP/GraphBLAS, ALP/Pregel, ALP/Dense, ...

Integrates with existing software:

- interoperability: ALP/Spark;
- transition paths: ALP/SparseBLAS, ALP/SpBLAS, ALP/Solver.

Future:

**HUAWEI** 

- what other humble APIs can ALP efficiently simulate?
- what other algebras to support for widened applicability?

## One software stack, many humble interfaces, hero performance

Ref.: Y., "Humble Heroes", Communications of Huawei Research.

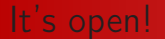

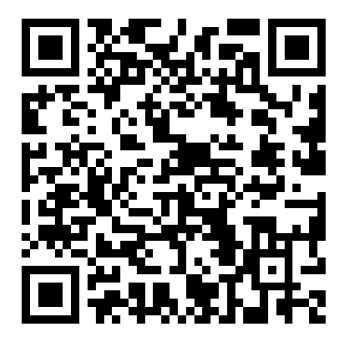

Open source, Apache 2.0, welcome to try, use, and collaborate!

- <https://github.com/Algebraic-Programming>
- <https://algebraic-programming.github.io>

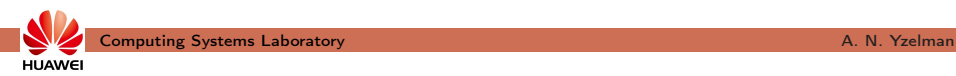

## It's open!

Open source, Apache 2.0, welcome to try, use, and collaborate!

- <https://github.com/Algebraic-Programming>
- <https://algebraic-programming.github.io>

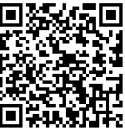

Publications:

- Suijlen, Y.: Lightweight Parallel Foundations: a model-compliant communication layer (2019);
- Y., Di Nardo, Nash, Suijlen: A C++ GraphBLAS: specification, implementation, parallelisation, and evaluation (2020);
- Mastoras, Anagnostidis, Y.: Nonblocking execution in GraphBLAS, IPDPSW (2022);
- Chelini, Barthels, Bientinesi, Copic, Grosser, Spampinato: MOM: Matrix Operations in MLIR, HiPEAC IMPACT workshop (2022);
- Y.: Humble Heroes, Communications of Huawei Research (2023, to appear);
- Mastoras, Anagnostidis, Y.: Design and implementation for nonblocking execution in GraphBLAS: tradeoffs and performance, ACM TACO (2023);
- Scolari, Y.: Effective implementation of the High Performance Conjugate Gradient benchmark on ALP/GraphBLAS, IPDPSW (GrAPL 2023);
- Spampinato, Jelovina, Zhuang, Y.: Towards Structured Algebraic Programming, ACM ARRAY (2023);
- Papp, Anegg, Y.: Partitioning Hypergraphs is Hard: Models, Inapproximability, and Applications, ACM SPAA (2023);
- Papp, Anegg, Y.: DAG scheduling in the BSP model (submitted, 2023);
- Pasadakis, et al., Nonlinear spectral clustering with C++ GraphBLAS, extended abstract, IEEE HPEC (2023, outstanding short paper);
- Papp, Anegg, Karanasiou, Y.: Efficient Multi-Processor Scheduling in Increasingly Realistic Models (submitted, 2023).

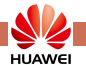

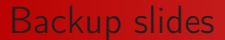

#### Backup slides

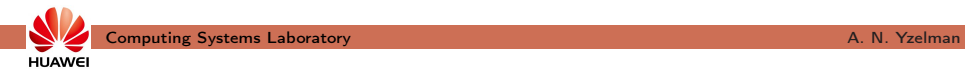

# ILU(tresh) PCG on x86

Two-socket Intel x86, smaller problem

- Matrix size *n* approx. 44M, 100M nonzeroes.

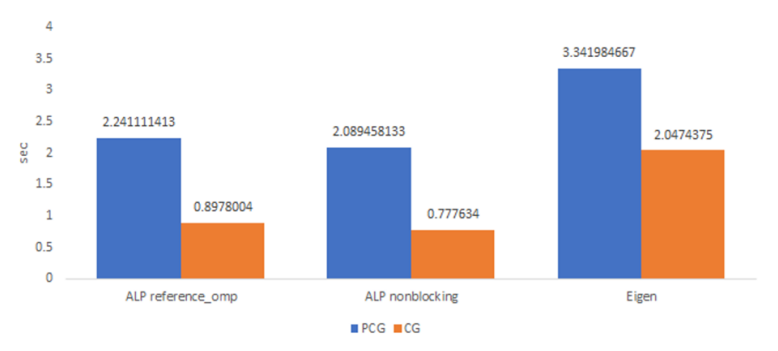

(obtained on a 2-socket Intel x86 machine, 32 threads)

Here, PCG Eigen: 3.36, Eigen+Hdagg: 2.08, ALP+Hdagg: 0.778 s.

**HUAWEI** 

ALP generates the following libs:

- sparseblas and sparseblas shmem parallel
- alp cspblas and alp cspblas shmem parallel
- spsolver and spsolver shmem parallel

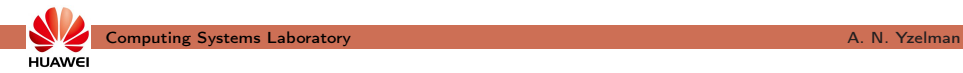

ALP generates the following libs:

- sparseblas and sparseblas shmem parallel
- alp cspblas and alp cspblas shmem parallel
- spsolver and spsolver shmem parallel

Generated from standard ALP core primitives and ALP algorithms

• ALP backend implementations and algorithms remain unchanged;

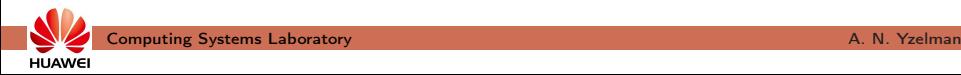

ALP generates the following libs:

- sparseblas and sparseblas shmem parallel
- alp cspblas and alp cspblas shmem parallel
- spsolver and spsolver shmem parallel

Generated from standard ALP core primitives and ALP algorithms

- ALP backend implementations and algorithms remain unchanged;
- via auto-vectorising serial and nonblocking parallel backends.

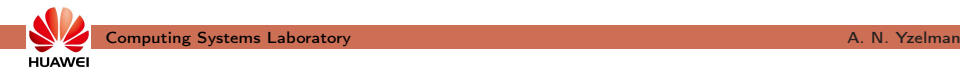

ALP generates the following libs:

- sparseblas and sparseblas shmem parallel
- alp cspblas and alp cspblas\_shmem\_parallel
- spsolver and spsolver shmem parallel

Generated from standard ALP core primitives and ALP algorithms

- ALP backend implementations and algorithms remain unchanged;
- via auto-vectorising serial and nonblocking parallel backends.

Key enabler: a native interface

double  $*x$  raw,  $*a$ ; int  $*$ ja,  $*$ ia; size t m, n;

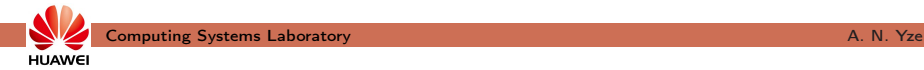

ALP generates the following libs:

- sparseblas and sparseblas shmem parallel
- alp cspblas and alp cspblas shmem parallel
- spsolver and spsolver shmem parallel

Generated from standard ALP core primitives and ALP algorithms

- ALP backend implementations and algorithms remain unchanged;
- via auto-vectorising serial and nonblocking parallel backends.

```
double *x raw, *a; int *ja, *ia; size t m, n;
grb :: Vector \langle double \rangle x = wrapRawVector\langle double \rangle (m, x raw );
grb : : Matrix < double > A = wrapCRSMatrix (a, ja, ia, m, \overline{n});
```
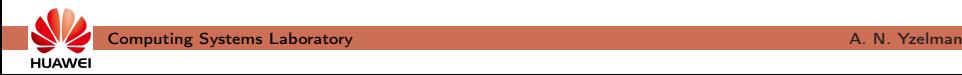

ALP generates the following libs:

- sparseblas and sparseblas shmem parallel
- alp cspblas and alp cspblas shmem parallel
- spsolver and spsolver shmem parallel

Generated from standard ALP core primitives and ALP algorithms

- ALP backend implementations and algorithms remain unchanged;
- via auto-vectorising serial and nonblocking parallel backends.

```
double *x raw, *a; int *ja, *ia; size t m, n;
grb :: Vector \langle double \rangle x = wrapRawVector\langle double \rangle (m, x raw );
grb : : Matrix < double > A = wrapCRSMatrix (a, ja, ia, m, \overline{n});
// ... ALP computations ...
```
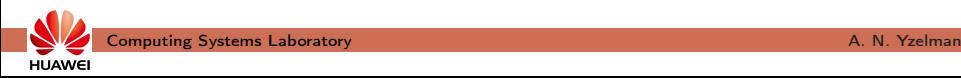

ALP generates the following libs:

- sparseblas and sparseblas shmem parallel
- alp cspblas and alp cspblas shmem parallel
- spsolver and spsolver shmem parallel

Generated from standard ALP core primitives and ALP algorithms

- ALP backend implementations and algorithms remain unchanged;
- via auto-vectorising serial and nonblocking parallel backends.

```
double *x raw, *a; int *ja, *ia; size t m, n;
grb :: Vector \langle double \rangle x = wrapRawVector\langle double \rangle (m, x raw );
grb : : Matrix < double > A = wrapCRSMatrix (a, ja, ia, m, \overline{n});
// ... ALP computations ...
grb :: wait( A, x ):
```
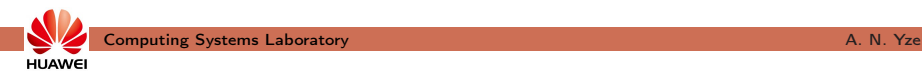

**HUAWE** 

### Libraries generated by ALP

ALP generates the following libs:

- sparseblas and sparseblas shmem parallel
- alp cspblas and alp cspblas shmem parallel
- spsolver and spsolver shmem parallel

Generated from standard ALP core primitives and ALP algorithms

- ALP backend implementations and algorithms remain unchanged;
- via auto-vectorising serial and nonblocking parallel backends.

```
double *x raw, *a; int *ja, *ia; size t m, n;
erb :: Vector < double > x = wrapRawVector < double > (m, x, raw);
grb : : Matrix < double > A = wrapCRSMatrix (a, ja, ia, m, \overline{n});
// ... ALP computations ...
grb :: wait( A, x );
// ... native computations ...Computing Systems Laboratory A. N. Yzelman
```
HPCG benchmark, dual-socket ARM, 96 cores, maximum problem size

- reference HPCG code modified to use Red-Black Gauss-Seidel.
	- ALP cannot express GS; it would not scale.

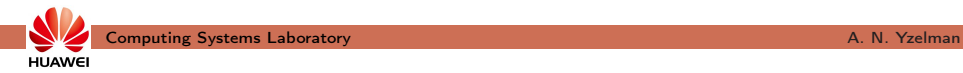

HPCG benchmark, dual-socket ARM, 96 cores, maximum problem size

- reference HPCG code modified to use Red-Black Gauss-Seidel.
	- ALP cannot express GS; it would not scale.

Comparison, using the blocking ALP backend:

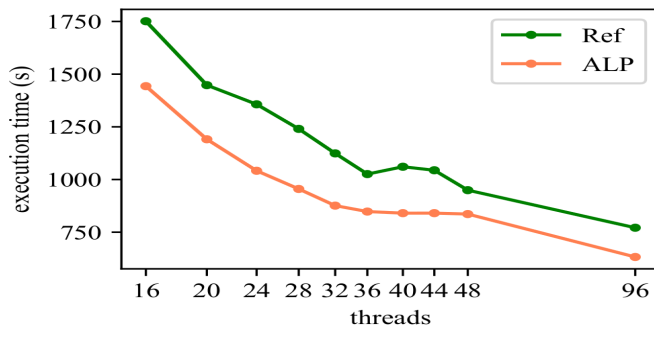

Ref. Scolari, Y.: "Effective implementation of the High Performance Conjugate Gradient benchmark on ALP/GraphBLAS", GrAPL at IPDPSW (to appear, 2023)

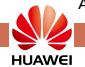

Scale-out performance of graph algorithms, using the hybrid backend:

• Clueweb12 link matrix, approx. 978M vertices and 42.5B edges

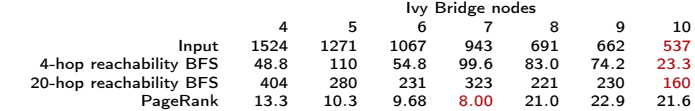

The k-hop BFS and PageRank (PR) on Clueweb12, performance in seconds. Infiniband EDR interconnect.

Ref.: updated (ALP/GraphBLAS v0.4) results from "A C++ GraphBLAS: specification, implementation, parallelisation, and evaluation" by Y. et al. (2020)

Ref.: "Effective implementation of the High Performance Conjugate Gradient benchmark on ALP/GraphBLAS" by Scolari & Y., GrAPL at IPDPSW (to appear, 2023)

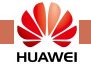

Scale-out performance of graph algorithms, using the hybrid backend:

• Clueweb12 link matrix, approx. 978M vertices and 42.5B edges

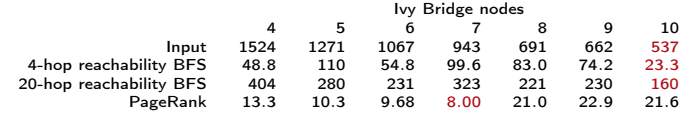

The k-hop BFS and PageRank (PR) on Clueweb12, performance in seconds. Infiniband EDR interconnect.

**Scalable**, expected speedup from 4 to 10 nodes is  $2.5 \times$ :

• parallel  $1/O: 2.83 \times$ 

Ref.: updated (ALP/GraphBLAS v0.4) results from "A C++ GraphBLAS: specification, implementation, parallelisation, and evaluation" by Y. et al. (2020)

Ref.: "Effective implementation of the High Performance Conjugate Gradient benchmark on ALP/GraphBLAS" by Scolari & Y., GrAPL at IPDPSW (to appear, 2023)

![](_page_129_Picture_10.jpeg)

Scale-out performance of graph algorithms, using the hybrid backend:

• Clueweb12 link matrix, approx. 978M vertices and 42.5B edges

![](_page_130_Picture_148.jpeg)

The k-hop BFS and PageRank (PR) on Clueweb12, performance in seconds. Infiniband EDR interconnect.

**Scalable**, expected speedup from 4 to 10 nodes is  $2.5 \times$ :

• parallel  $1/O: 2.83 \times$ ; k-hop BFS: 2.09–2.53 $\times$ 

Ref.: updated (ALP/GraphBLAS v0.4) results from "A C++ GraphBLAS: specification, implementation, parallelisation, and evaluation" by Y. et al. (2020)

Ref.: "Effective implementation of the High Performance Conjugate Gradient benchmark on ALP/GraphBLAS" by Scolari & Y., GrAPL at IPDPSW (to appear, 2023)

![](_page_130_Picture_10.jpeg)

Scale-out performance of graph algorithms, using the hybrid backend:

• Clueweb12 link matrix, approx. 978M vertices and 42.5B edges

![](_page_131_Picture_158.jpeg)

The k-hop BFS and PageRank (PR) on Clueweb12, performance in seconds. Infiniband EDR interconnect.

**Scalable**, expected speedup from 4 to 10 nodes is  $2.5 \times$ :

• parallel  $1/O: 2.83 \times$ ; k-hop BFS: 2.09–2.53 $\times$ ; PR: 0.62–1.66 $\times$ .

Ref.: updated (ALP/GraphBLAS v0.4) results from "A C++ GraphBLAS: specification, implementation, parallelisation, and evaluation" by Y. et al. (2020)

Ref.: "Effective implementation of the High Performance Conjugate Gradient benchmark on ALP/GraphBLAS" by Scolari & Y., GrAPL at IPDPSW (to appear, 2023)

![](_page_131_Picture_10.jpeg)

Scale-out performance of graph algorithms, using the hybrid backend:

• Clueweb12 link matrix, approx. 978M vertices and 42.5B edges

![](_page_132_Picture_165.jpeg)

The k-hop BFS and PageRank (PR) on Clueweb12, performance in seconds. Infiniband EDR interconnect.

**Scalable**, expected speedup from 4 to 10 nodes is  $2.5 \times$ :

• parallel  $1/O: 2.83 \times$ ; k-hop BFS: 2.09–2.53 $\times$ ; PR: 0.62–1.66 $\times$ .

Distributed performance depends on data distribution.

Ref.: updated (ALP/GraphBLAS v0.4) results from "A C++ GraphBLAS: specification, implementation, parallelisation, and evaluation" by Y. et al. (2020)

Ref.: "Effective implementation of the High Performance Conjugate Gradient benchmark on ALP/GraphBLAS" by Scolari & Y., GrAPL at IPDPSW (to appear, 2023)

![](_page_132_Picture_11.jpeg)

Scale-out performance of graph algorithms, using the hybrid backend:

• Clueweb12 link matrix, approx. 978M vertices and 42.5B edges

![](_page_133_Picture_181.jpeg)

The k-hop BFS and PageRank (PR) on Clueweb12, performance in seconds. Infiniband EDR interconnect.

**Scalable**, expected speedup from 4 to 10 nodes is  $2.5 \times$ :

• parallel  $1/O: 2.83 \times$ ; k-hop BFS: 2.09–2.53 $\times$ ; PR: 0.62–1.66 $\times$ .

Distributed performance depends on data distribution.

- distributed-memory backend: row-wise block-cyclic,  $T_{\Omega} = \Theta(n)$ 

Ref.: updated (ALP/GraphBLAS v0.4) results from "A C++ GraphBLAS: specification, implementation, parallelisation, and evaluation" by Y. et al. (2020)

Ref.: "Effective implementation of the High Performance Conjugate Gradient benchmark on ALP/GraphBLAS" by Scolari & Y., GrAPL at IPDPSW (to appear, 2023)

![](_page_133_Picture_12.jpeg)

Scale-out performance of graph algorithms, using the hybrid backend:

• Clueweb12 link matrix, approx. 978M vertices and 42.5B edges

![](_page_134_Picture_218.jpeg)

The k-hop BFS and PageRank (PR) on Clueweb12, performance in seconds. Infiniband EDR interconnect.

**Scalable**, expected speedup from 4 to 10 nodes is  $2.5 \times$ :

• parallel  $1/O: 2.83 \times$ ; k-hop BFS: 2.09–2.53 $\times$ ; PR: 0.62–1.66 $\times$ .

Distributed performance depends on data distribution.

- distributed-memory backend: row-wise block-cyclic,  $T_{\Omega} = \Theta(n)$ ;

- 2.5D: 
$$
\mathcal{O}(n/p^{1/2})
$$
,  $\Omega(n/p^{2/3})$ .

Ref.: updated (ALP/GraphBLAS v0.4) results from "A C++ GraphBLAS: specification, implementation, parallelisation, and evaluation" by Y. et al. (2020)

Ref.: "Effective implementation of the High Performance Conjugate Gradient benchmark on ALP/GraphBLAS" by Scolari & Y., GrAPL at IPDPSW (to appear, 2023)

![](_page_134_Picture_13.jpeg)

Scale-out performance of graph algorithms, using the hybrid backend:

• Clueweb12 link matrix, approx. 978M vertices and 42.5B edges

![](_page_135_Picture_239.jpeg)

The k-hop BFS and PageRank (PR) on Clueweb12, performance in seconds. Infiniband EDR interconnect.

**Scalable**, expected speedup from 4 to 10 nodes is  $2.5 \times$ :

• parallel  $1/O: 2.83 \times$ ; k-hop BFS: 2.09–2.53 $\times$ ; PR: 0.62–1.66 $\times$ .

Distributed performance depends on data distribution.

- distributed-memory backend: row-wise block-cyclic,  $T_{\Omega} = \Theta(n)$ ;
- 2.5D:  $\mathcal{O}(n/p^{1/2})$ ,  $\Omega(n/p^{2/3})$ . Reference HPCG:  $\Theta(n^{1/3}/p^{1/2})$ .

Ref.: updated (ALP/GraphBLAS v0.4) results from "A C++ GraphBLAS: specification, implementation, parallelisation, and evaluation" by Y. et al. (2020)

Ref.: "Effective implementation of the High Performance Conjugate Gradient benchmark on ALP/GraphBLAS" by Scolari & Y., GrAPL at IPDPSW (to appear, 2023)

![](_page_135_Picture_13.jpeg)

# Transition path: CG, x86, ALP v0.5

ms. (and speedup) per CG iteration on x86 (2 CPUs, 88 hyperthreads):

- gyro m is an extremely small matrix that fits in cache;
- Queen 4147 is around 3.5 GB in-system memory.

![](_page_136_Picture_5.jpeg)

## Transition path: CG, x86, ALP v0.5

ms. (and speedup) per CG iteration on x86 (2 CPUs, 88 hyperthreads):

- gyro m is an extremely small matrix that fits in cache;
- Queen 4147 is around 3.5 GB in-system memory.

![](_page_137_Picture_139.jpeg)

The ALP solvers are up to  $1.9\times$  faster than Eigen

![](_page_137_Picture_7.jpeg)

# Transition path: CG, x86, ALP v0.5

ms. (and speedup) per CG iteration on x86 (2 CPUs, 88 hyperthreads):

- gyro m is an extremely small matrix that fits in cache;
- Queen 4147 is around 3.5 GB in-system memory.

![](_page_138_Picture_159.jpeg)

The ALP solvers are up to  $1.9\times$  faster than Eigen, and

• up to  $1.5\times$  faster than SuiteSparse: GraphBLAS.

#### Every backend defines performance semantics:

• work;

![](_page_139_Picture_4.jpeg)

Every backend defines performance semantics:

- work;
- memory use;
- operator applications;
- inter-process synchronisation steps;
- data movement between user processes and within a single process;

![](_page_140_Picture_8.jpeg)

Every backend defines performance semantics:

- work;
- memory use;
- operator applications;
- inter-process synchronisation steps;
- data movement between user processes and within a single process;
- whether system calls such as (de-)allocations may be made.

![](_page_141_Picture_9.jpeg)

Every backend defines performance semantics:

- work;
- memory use;
- operator applications;
- inter-process synchronisation steps;
- data movement between user processes and within a single process;
- whether system calls such as (de-)allocations may be made.

Performance semantics help

• guide programmers to express the best possible algorithm;

![](_page_142_Picture_11.jpeg)

Every backend defines performance semantics:

- work;
- memory use;
- operator applications;
- inter-process synchronisation steps;
- data movement between user processes and within a single process;
- whether system calls such as (de-)allocations may be made.

Performance semantics help

- guide programmers to express the best possible algorithm;
- gauge scalability: compute resources vs. problem size;
- expose trade-off opportunities: e.g., speed vs. memory;

![](_page_143_Picture_13.jpeg)
Every backend defines performance semantics:

- work;
- memory use;
- operator applications;
- inter-process synchronisation steps;
- data movement between user processes and within a single process;
- whether system calls such as (de-)allocations may be made.

Performance semantics help

- guide programmers to express the best possible algorithm;
- gauge scalability: compute resources vs. problem size;
- expose trade-off opportunities: e.g., speed vs. memory;
- automatic choice of algorithms and backends.

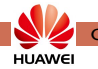

#### Every ALP program can be systematically costed:

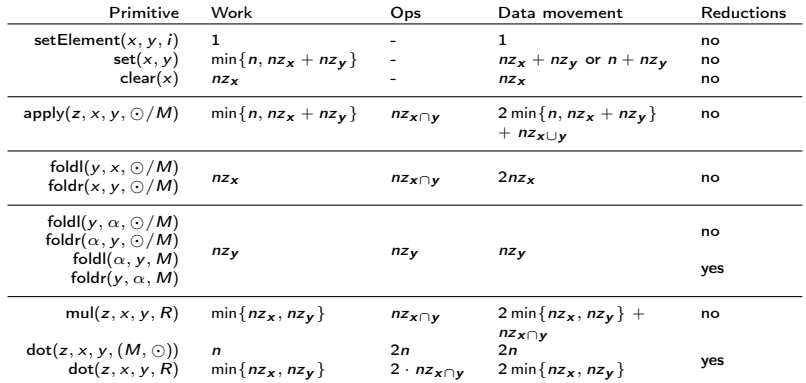

Level-1 primitives and their costs, excluding masking. Similar tables exist for level-2 and level-3 primitives.

Ref.: A C++ GraphBLAS: specification, implementation, parallelisation, and evaluation by Y., D. Di Nardo, J. M. Nash, and W. J. Suijlen (2020).

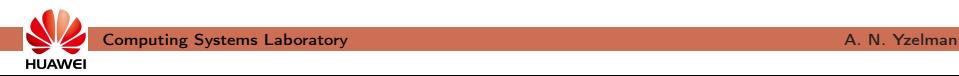

Every container has memory use semantics:

- "static" costs proportional to container sizes;
- "dynamic" costs proportional to container capacities.

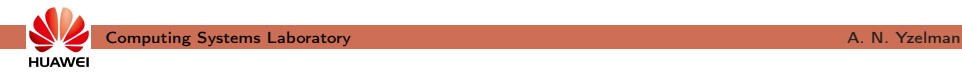

Every container has memory use semantics:

- "static" costs proportional to container sizes;
- "dynamic" costs proportional to container capacities.

Capacities are optional during container construction:

```
grb :: Vector < <b>bool</b> > s(<b>n</b>, 1);grb :: Matrix < <i>void</i> > L( n, n, nz);
```
Out of memory errors throw exceptions; primitives return error codes.

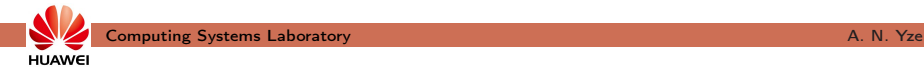

Every container has memory use semantics:

- "static" costs proportional to container sizes;
- "dynamic" costs proportional to container capacities.

Capacities are optional during container construction:

```
grb :: Vector < <b>bool</b> > s(<b>n</b>, 1);grb :: Matrix < <i>void</i> > L( n, n, nz);
```
Out of memory errors throw exceptions; primitives return error codes. Capacities:

- are lower bounds; grb :: capacity  $(s) > 1$ ;
- may increase through grb :: resize, updates memory use semantics;
- Any request to decrease capacity thus may be ignored.

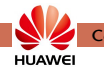

Algebraic type traits: compile-time introspection of algebraic info

- grb :: is associative  $\langle$  Operator  $\rangle$ ::value, true iff (a ⊙ b) ⊙ c = a ⊙ (b ⊙ c);
- grb :: is idempotent< Operator >::value, true iff a ⊙ a = a;
- grb :: is monoid $< T$  >::value, true iff T is a monoid;

 $\bullet$  ...

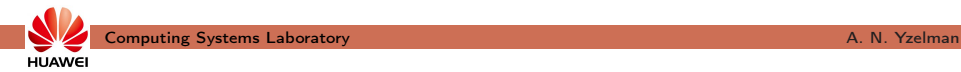

Algebraic type traits: compile-time introspection of algebraic info

- grb :: is associative  $\langle$  Operator  $\rangle$ ::value, true iff (a ⊙ b) ⊙ c = a ⊙ (b ⊙ c);
- grb :: is idempotent< Operator >::value, true iff a ⊙ a = a;
- grb :: is monoid $\lt T >$ ::value, true iff T is a monoid;

 $\bullet$  ...

Algebraic type traits transfer to richer algebraic structures:

• grb :: is commutative< grb::operators::add< double > >::value? ✓

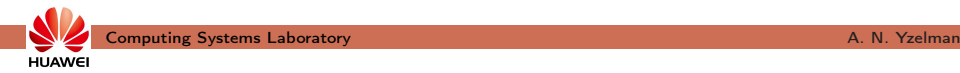

Algebraic type traits: compile-time introspection of algebraic info

- grb :: is associative  $\langle$  Operator  $\rangle$ ::value, true iff (a ⊙ b) ⊙ c = a ⊙ (b ⊙ c);
- grb :: is idempotent< Operator >::value, true iff a ⊙ a = a;
- grb :: is monoid $\lt T >$ ::value, true iff T is a monoid;

 $\bullet$  ...

Algebraic type traits transfer to richer algebraic structures:

• grb :: is\_commutative< grb::operators::add< double > >::value? ✓, therefore

```
is commutative< Monoid<operators :: add\langle double \rangle, identities :: zero \rangle>::value? ✔
```
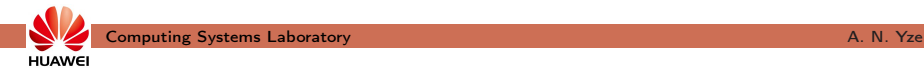

Algebraic type traits: compile-time introspection of algebraic info

- grb :: is associative  $\langle$  Operator  $\rangle$ ::value, true iff (a ⊙ b) ⊙ c = a ⊙ (b ⊙ c);
- grb :: is idempotent< Operator >::value, true iff a ⊙ a = a;
- grb :: is monoid $<$  T  $>$ ::value, true iff T is a monoid;

 $\bullet$  ...

**HUAWEI** 

Algebraic type traits transfer to richer algebraic structures:

• grb :: is\_commutative< grb::operators::add< double > >::value? ✓, therefore

```
is commutative< Monoid<operators :: add< double >, identities :: zero >
>::value? ✔
```
These are all **compile-time constant**  $(t)$ <sub>through</sub>  $C_{++11}$  constexpr):

• similar to the standard  $C++11$  type traits.

Algebraic type traits help

- detect programmer errors,
- decide which optimisations are applicable, and
- reject expressions without recipe for auto-parallelisation.

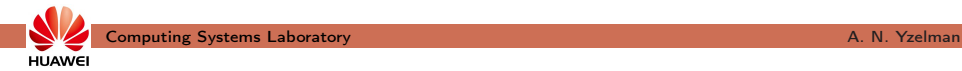

- creating a monoid from non-associative operator;
	- Monoid  $\leq$  operators:: divide  $\leq$  int  $\geq$ , identities :: one  $\geq$  my Monoid;
	- is associative  $<$  operators :: divide  $<$  int  $>$  >::value?  $\times$

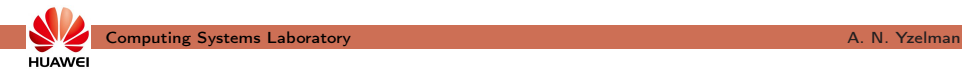

- creating a monoid from non-associative operator;
	- Monoid  $\leq$  operators:: divide  $\leq$  int  $\geq$ , identities :: one  $\geq$  my Monoid;
	- is associative  $\lt$  operators :: divide  $\lt$  int  $>$   $\gt$  ::value?  $\cancel{\lambda}$
- composing a semiring using a non-commutative additive monoid;
	- Semiring  $\lt$  operators :: right assign  $\lt$  double  $\gt$ , ...  $\gt$  mySemiring;
	- is commutative $<$  operators::right assign $<$  double $>$   $>$ ::value?  $\times$

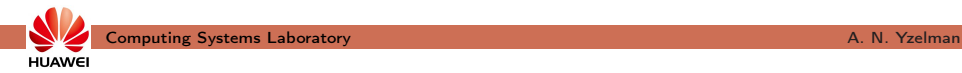

- creating a monoid from non-associative operator;
	- Monoid  $\leq$  operators:: divide  $\leq$  int  $\geq$ , identities :: one  $\geq$  my Monoid;
	- is associative  $\lt$  operators :: divide  $\lt$  int  $>$   $\gt$  ::value?  $\cancel{\lambda}$
- composing a semiring using a non-commutative additive monoid;
	- Semiring  $\lt$  operators :: right assign  $\lt$  double  $\gt$ , ...  $\gt$  mySemiring;
	- is commutative $<$  operators::right assign $<$  double $>$   $>$ ::value?  $\times$
- reducing a sparse vector to a scalar without a monoid structure.
	- operators ::  $add <$  **double**  $>$   $addOp$ ;
	- **double** alpha = 0; foldl ( alpha,  $x$ , addOp );
	- is monoid $<$  addOp  $>$ ::value?  $\times$

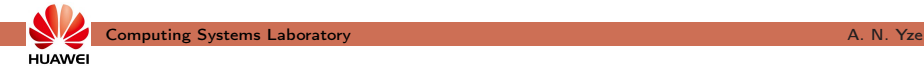

- creating a monoid from non-associative operator;
	- Monoid  $\leq$  operators:: divide  $\leq$  int  $\geq$ , identities :: one  $\geq$  my Monoid;
	- is associative  $\lt$  operators :: divide  $\lt$  int  $>$   $\gt$  ::value?  $\cancel{\lambda}$
- composing a semiring using a non-commutative additive monoid;
	- Semiring  $\lt$  operators :: right assign  $\lt$  double  $\gt$ , ...  $\gt$  mySemiring;
	- is commutative $<$  operators::right assign $<$  double $>$   $>$ ::value?  $\times$
- reducing a sparse vector to a scalar without a monoid structure.
	- operators ::  $add <$  **double**  $>$   $addOp$ ;
	- **double** alpha = 0; foldl ( alpha,  $x$ , addOp );
	- is monoid $\lt$  addOp  $\gt$ ::value?  $\cancel{\mathsf{X}}$ , since parallelisation requires identity and associativity! foldl ( alpha,  $x$ , addMon );  $\checkmark$

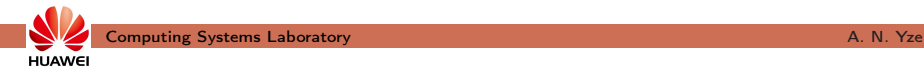

For example, algebraic type traits prevent

- creating a monoid from non-associative operator;
	- Monoid  $\leq$  operators:: divide  $\leq$  int  $\geq$ , identities :: one  $\geq$  my Monoid;
	- is associative  $\lt$  operators :: divide  $\lt$  int  $>$   $\gt$  ::value?  $\cancel{\lambda}$
- composing a semiring using a non-commutative additive monoid;
	- Semiring  $\lt$  operators :: right assign  $\lt$  double  $\gt$ , ...  $\gt$  mySemiring;
	- is commutative $<$  operators::right assign $<$ double $>$   $\ge$ ::value?  $\times$
- reducing a sparse vector to a scalar without a monoid structure.
	- operators ::  $add <$  **double**  $>$   $addOp$ ;
	- **double** alpha = 0; foldl ( alpha,  $x$ , addOp );
	- is monoid $\lt$  addOp  $\gt$ ::value?  $\cancel{\mathsf{X}}$ , since parallelisation requires identity and associativity! foldl ( alpha,  $x$ , addMon );  $\checkmark$

Above errors are all **compile-time**  $(t_{\text{hrought C++11}})$  static assert ), with

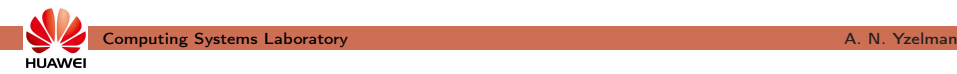

For example, algebraic type traits prevent

- creating a monoid from non-associative operator;
	- Monoid  $\leq$  operators:: divide  $\leq$  int  $\geq$ , identities :: one  $\geq$  my Monoid;
	- is associative  $\lt$  operators :: divide  $\lt$  int  $>$   $\gt$  ::value?  $\cancel{\lambda}$
- composing a semiring using a non-commutative additive monoid;
	- Semiring  $\lt$  operators :: right assign  $\lt$  double  $\gt$ , ...  $\gt$  mySemiring;
	- is commutative $<$  operators::right assign $<$ double $>$   $\ge$ ::value?  $\times$
- reducing a sparse vector to a scalar without a monoid structure.
	- operators ::  $add <$  **double**  $>$   $addOp$ ;
	- **double** alpha = 0; foldl ( alpha,  $x$ , addOp );
	- is monoid $\lt$  addOp  $\gt$ ::value?  $\cancel{\mathsf{X}}$ , since parallelisation requires identity and associativity! foldl ( alpha,  $x$ , addMon );  $\checkmark$

Above errors are all **compile-time**  $(t_{\text{hrought C++11}})$  static assert  $(t)$ , with clear error messages.

- split up and parallelise reduce operations
	- if S is associative and has an identity;

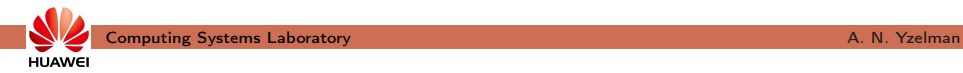

- split up and parallelise reduce operations
	- if S is associative and has an identity;
- reorder computation to improve cache hit rates

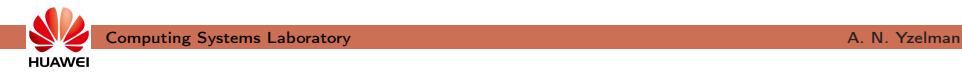

- split up and parallelise reduce operations
	- if S is associative and has an identity;
- reorder computation to improve cache hit rates
	- if S is commutative;

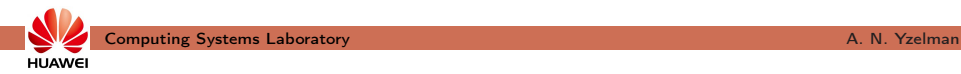

- split up and parallelise reduce operations
	- if S is associative and has an identity;
- reorder computation to improve cache hit rates
	- if S is commutative;
- replace primitives with cheaper ones:
	- grb::eWiseApply( z, x, x, S); sets  $z_i = x_i \odot x_i$ ;

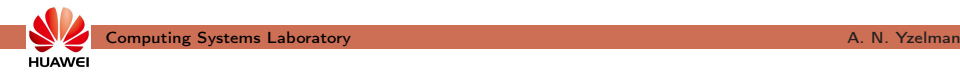

- split up and parallelise reduce operations
	- if S is associative and has an identity;
- reorder computation to improve cache hit rates
	- if S is commutative;
- replace primitives with cheaper ones:
	- grb::eWiseApply( z, x, x, S); sets  $z_i = x_i \odot x_i$ ;
	- $\odot$  = min?

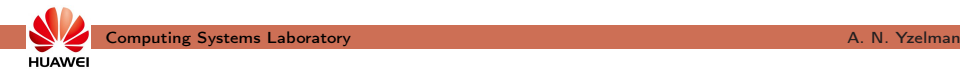

- split up and parallelise reduce operations
	- if S is associative and has an identity;
- reorder computation to improve cache hit rates
	- if S is commutative;
- replace primitives with cheaper ones:
	- grb::eWiseApply( z, x, x, S); sets  $z_i = x_i \odot x_i$ ;
	- $\odot$  = min? Replace eWiseApply with grb :: set ( z, x );!

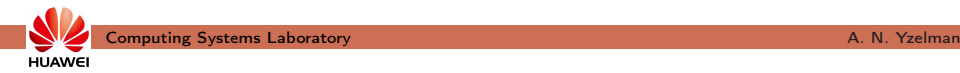

- split up and parallelise reduce operations
	- if S is associative and has an identity;
- reorder computation to improve cache hit rates
	- if S is commutative;
- replace primitives with cheaper ones:
	- grb::eWiseApply( z, x, x, S); sets  $z_i = x_i \odot x_i$ ;
	- $\odot$  = min? Replace eWiseApply with grb :: set ( z, x );!
	- every time S is idempotent;

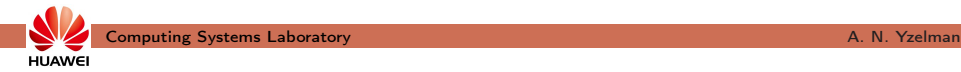

 $\bullet$  ...

# Algebraic type traits

- split up and parallelise reduce operations
	- if S is associative and has an identity;
- reorder computation to improve cache hit rates
	- if S is commutative;
- replace primitives with cheaper ones:
	- grb::eWiseApply( z, x, x, S); sets  $z_i = x_i \odot x_i$ ;
	- $\odot$  = min? Replace eWiseApply with grb :: set ( z, x );!
	- every time S is idempotent;

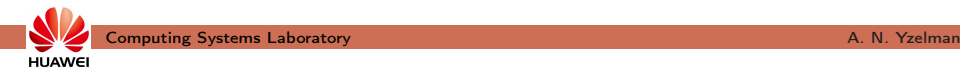

E.g. (ct'd), algebraic type traits allow, for algebraic structure S, to

- split up and parallelise reduce operations
	- if S is associative and has an identity;
- reorder computation to improve cache hit rates
	- if S is commutative;
- replace primitives with cheaper ones:
	- grb::eWiseApply( z, x, x, S); sets  $z_i = x_i \odot x_i$ ;
	- $\odot$  = min? Replace eWiseApply with grb :: set ( z, x );!
	- every time S is idempotent;

 $\bullet$  ...

These optimisations are applied at compile-time,

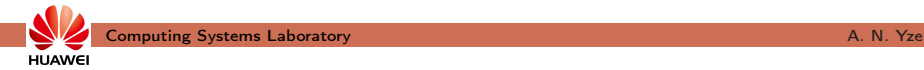

E.g. (ct'd), algebraic type traits allow, for algebraic structure S, to

- split up and parallelise reduce operations
	- if S is associative and has an identity;
- reorder computation to improve cache hit rates
	- if S is commutative;
- replace primitives with cheaper ones:
	- grb::eWiseApply( z, x, x, S); sets  $z_i = x_i \odot x_i$ ;
	- $\odot$  = min? Replace eWiseApply with grb :: set ( z, x );!
	- every time S is idempotent;

 $\bullet$  ...

These optimisations are applied at compile-time,

## without requiring programmer knowledge or intervention.

Ex.: Y & Bisseling '10; Y & Roose '14; Y, Bisseling, Roose, Meerbergen '14; Y, Roose, Meerbergen '14; ...

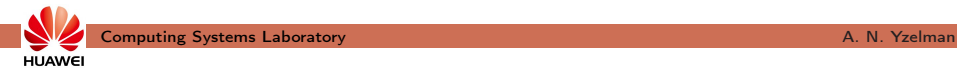